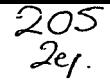

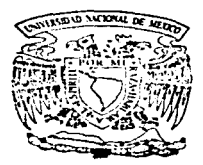

UNIVERSIDAD NACIONAL AUTONOMA DE MEXICO **FACULTAD DE CONTADURIA V ADMINISTRACION** 

INTERNET COMO FUENTE DE INFORMACION PARA LA ACTUALIZACION PROFESIONAL DEL CONTADOR PUBLICO

# SEMINARIO DE INVESTIGACION CONTABLE

Que para obtener el Título de: LICENCIADO EN CONTAOUR IA p r e s e n t a n: SORIA SUAREZ RENE SOTO ESPINOSA MARTHA LILIA

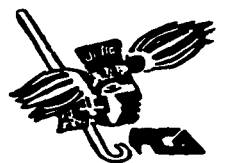

**ASESOR DEL BEMINARIOI** LA.E. y M.A. Jesús Romero Estrada

México, D. F.

TESIS CON TESIS CON 1997

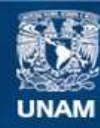

Universidad Nacional Autónoma de México

**UNAM – Dirección General de Bibliotecas Tesis Digitales Restricciones de uso**

# **DERECHOS RESERVADOS © PROHIBIDA SU REPRODUCCIÓN TOTAL O PARCIAL**

Todo el material contenido en esta tesis esta protegido por la Ley Federal del Derecho de Autor (LFDA) de los Estados Unidos Mexicanos (México).

**Biblioteca Central** 

Dirección General de Bibliotecas de la UNAM

El uso de imágenes, fragmentos de videos, y demás material que sea objeto de protección de los derechos de autor, será exclusivamente para fines educativos e informativos y deberá citar la fuente donde la obtuvo mencionando el autor o autores. Cualquier uso distinto como el lucro, reproducción, edición o modificación, será perseguido y sancionado por el respectivo titular de los Derechos de Autor.

## PREFACIO

El presente trabajo tiene como finalidad investigar en la red mundial de computadoras "Internet" información dtil al Contador Público. Esta investigación está basada en el concepto de que el Contador Público es el encargado de obtener información, analizarla y proporcionarla a los tomadores de decisiones. Cabe recordar que esta información debe cumplir con las características de veracidad, oportunidad y confiabilidad, nor lo que los avances de la tecnología en puestros días maneian inmensas cantidades de información a velocidades incalculables. lo que hace indispensable el uso y conocimiento de esta red, para poder extraer de ella toda la información que contiene y le es útil al Contador Público, en la realización de sus funciones.

Es necesario señalar que Internet se encuentra en un estado de desarrollo tan grande, que no es posible determinar que camino tomará, ni quien habrá de regido. A ello se debe lo basto y diverso de la información que anuf se presenta.

Como consecuencia de lo anterior, el alcance de la investigación llega hasta los límites de encontrar la información que se requiera, sin profundizar en ella e invitando al lector a que lo haga, una vez que haya aprendido como hacerlo (después de haber estudiado los procedimientos que aquí se presentan).

#### Prefacio

Cabe aclarar que el objetivo es únicamente aprender a localizar información útil al Contador Público, sin proporcionar conocimientos técnicos profundos acerca de redes de computadoras, que no son materia del profesional de la contaduría pública. Así mismo, es necesario anuntar que la investigación es de tipo documental, por lo que contiene este argumento de encontrar información útil al Contador Público en Internet y no una hipótesis que haya que comprobarse mediante el uso del método científico.

El agradecimiento sincero de los autores es dirigido muy especial y carinosamente al profesor lesús Romero Estrada quien nos enseñó con su ejemplo lo que es el amor a la Universidad: al Dr. Woodie A. Spivev. Director del Programa de Intercambio Académico UTSA/UNAM y a nuestros amigos Luis Peña Fajardo, Yuri Tacher y Carlos Villarroel quienes nos avudaron incondicionalmente a conseguir información; a los señores Lic. Miguel Gama R. y Lic. Gonzalo Resendiz C. que demostraron su espíritu universitario al ayudamos sólo por contribuir al engrandecimiento de nuestra institución; y muy devotamente al Dr. Joel Soria Ascencio quien nos demostró hasta donde puede llegar el amor de un padre por sus hijos.

Así mismo agradecemos a la Facultad de Contaduría Administración y a la Universidad Nacional Autónoma de México, la oportunidad que nos dieron de formar nuestras vidas de manera integral para poder servir a nuestra sociedad.

# **CONTENIDO**

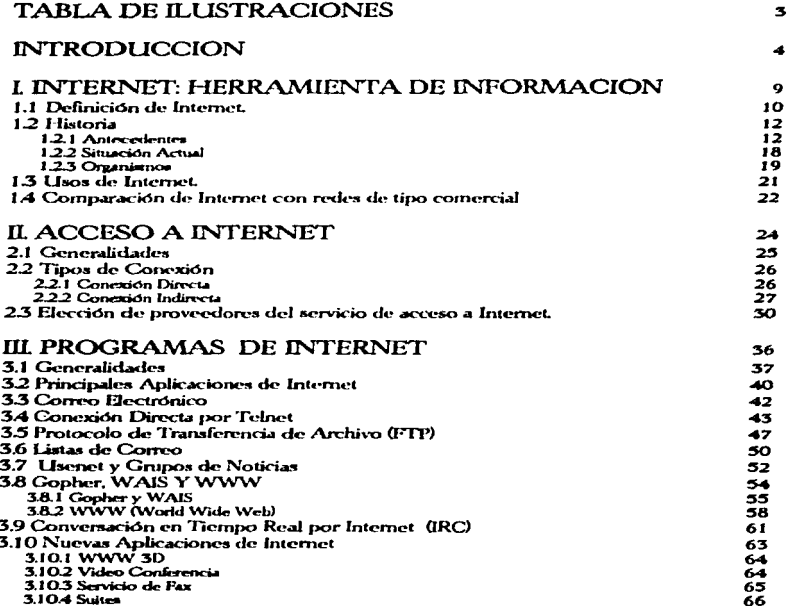

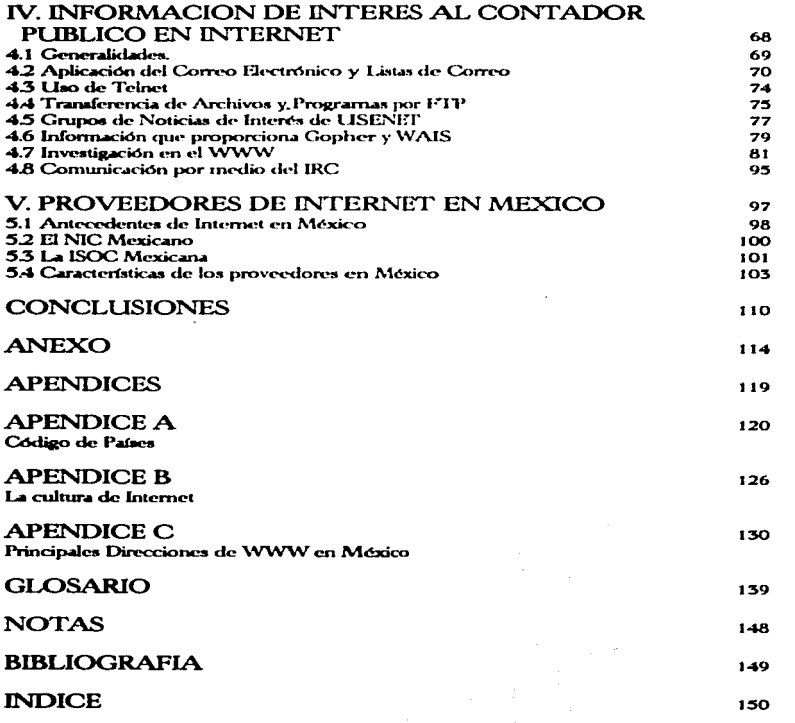

 $\sim$   $\sim$ 

 $\sim 10^{-1}$ 

# **TABLA DE ILUSTRACIONES**

### Capítulo 3

J.

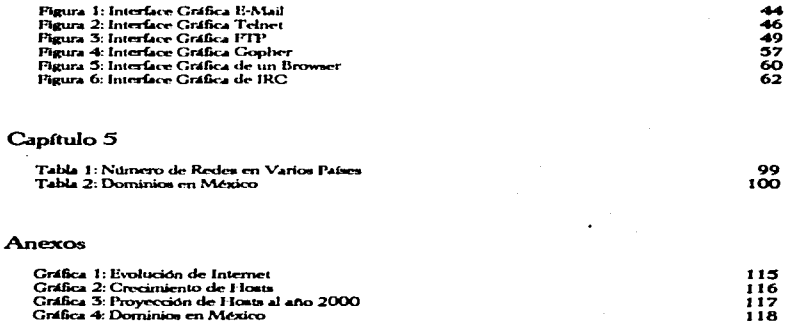

 $\sim$   $\sim$ 

## **INTRODI ICCION**

Internet es un concepto que no lleva mucho tiempo circulando por la mente de las personas podemos decir que es algo nuevo y que lo mismo, existe mucha gente que no tiene una idea clara de lo que significa algunos creen que es algo muy complicado y que por tal no está a su alcance mientras que otros opinan que es un programa que ejecutan desde su computadora. Es por ello, que en el presente estudio se analiza la utilidad que "la super carretera de la información" puede proporcionar a nuestra profesión Contable.

La palabra Internet se cita tanto por los medios de comunicación nacionales y son tan pocos sus verdaderos usuarios (entre  $15 \times 20$  mil navegantes) en el país que se ha generado una serie de mitos al respecto, confundiendo a los novatos y obstaculizando el uso adecuado de este nuevo medio de comunicación, como es el caso de las frases "Internet es cuestión de computo". "Internet es una mina de oro". "Internet es una pérdida de tiempo" e "Internet es peligroso".

Cabe apuntar, que la investigación se fundamenta en que el Contador Público es el encargado de obtener, analizar y suministrar la información financiera en forma veraz y oportuna a los tomadores de decisiones: es decir, realiza una Función Ejecutiva y la proporciona a la Función Directiva, que se encarga de tomar la decisiones con ella.

Uno de los problemas que verdaderamente nos llama la atención, es el temor que origina a las personas el hecho de tener que utilizar a las computadoras para realizar una tarea, incluso hay gente que las detesta y las ve como rivales.

#### Introducción

Esta mentalidad no es adecuada en la época en que vivimos hoy en día, se debe menner este esmema y fotoentar la imagen de la computadora como una berramienta más de trabajo, es decir pensar en ella como en una sumadora, una engranadora o un clip. Sólo así podremos comprender los verdaderos beneficios que éstas pos pueden brindar.

Por otra parte, es bien sabido por todos que siempre que nos enfrentamos a algo nuevo. Jo hacemos con todas las reservas del caso porque no forma parte de nuestro conocimiento, y sólo aquellos aventureros que se proponen descubrir lo desconocido. son los que le han permitido a la humanidad crecer y desarrollarse. Es por esto que invitamos al lector a aventurarse con nosotros, y descubrir este nuevo horizonte de las computadoras, que si bien ahora se ve como algo diferente, el día de mañana consideramos será tan cotidiano como una simple llamada telefónica, un programa de televisión o un periódico, entre otras; pero lo más importante es estar preparados para entender y comprender a Internet en esta etapa precursora en la que se encuentra y no esperar a que todo el mundo haga uso de ella y nos obligue a conocerla después de que todos tengan ventaja sobre nosotros. El Contador Público siempre debe estar a la vanguardia

Así mismo, es necesario mencionar que la amplitud de este trabajo se debe a la inmensidad misma de Internet actualmente. Su investigación es incipiente y sus beneficios vastos e insospechados; aún no se conocen todas las ventajas que puede proporcionar en todas las diferentes áreas del conocimiento: mucho menos se conocen con exactitud las áreas económico-administrativas, que es en la que se desenvuelve el Contador Público. Los autores sólo buscamos sentar un precedente que abra paso a

#### Introducción

nuevas investigaciones más específicas en cuanto a la utilidad que Internet tiene para la profesión contable. Por mencionar un ejemplo: se están llevando a cabo ventas "virtuales" por medio de Internet, en las que se ofrecen y se venden productos y servicios: nunca padie ve el dinero que se não por ellas y el provezdor po conoca al consumidor. La operación se realiza. Pero las ventas son una de muchas operaciones comerciales que el Contador Público realiza también se encarga de promoción. publicidad, compras, contratación de personal, etc. además de llevar a cabo tareas de finanzas, gestiones legales, presumiestos, costos y contrhilidad, entre otras.

Es cierto que es difícil asimilar el lenguaie de la computación y al entrar a Internet nos enfrentamos con toda una serie de vocablos sumamente extraños para nosotros. Sin embargo, creenos que es posible plantear de una forma accesible el conocimiento de esta red, deiando de lado el asoveto técnico que serviría más a los dedicados a la Informática con el objetivo de que los contadores públicos tengan la onortunidad, después de terminar la lectura del presente, de experimentar por su propia cuenta la "Red de Redes", sin necesidad de tener profundos conocimientos acerca de ella.

Si el lector va tiene alguna idea sobre Internet, sabrá que es posible enviar mensaies por medio del correo electrónico o E-Mail (Electronic Mail). Pero Internet es mucho más que correo electrónico, y en este espacio nos daremos la oportunidad de llevar a cabo investigación de información útil a la profesión contable solamente. Esta limitación se debe a que en el cyberespacio existe una enorme cantidad de información; prácticamente desde la "A" hasta la "Z" y alguna adicional.

Lo anterior no cuiem decir que las herranientas que se explicarán no puedan ser utilizadas para obtener cualquier otro tipo de información, aunque no sea de naturaleza contable.

Es importante anuntar que existe un gran dinamismo en Internet va que los nodos y las direcciones electrónicas, aparecen y desaparecen ránidamente sin dejarrastro alguno. Por esta razón, de antemano, advertimos al lector que es posible que muchas de las direcciones que se presenten en el estudio, havan desaparecido si se intentan localizar en el futuro.

El presente estudio consta de cinco capítulos, en el primero de ellos se hace un estudio general sobre. Internet, partiendo de su definición, sus antecedentes y su perspectiva para el futuro; al mismo tiempo que se presenta una comparación de ella con algunas redes locales, las más importantes de Estados Unidos, a fin de que se tengauna idea clara sobre Internet y las principales redes comerciales existentes hasta el momento.

En el segundo capítulo se hablará sobre los requerimientos para poder ingresar a Internet, así como de los diferentes tipos de conexión que existen y algunos de los principales proveedores de este servicio de conexión en nuestro país.

Una vez que se tenga claro lo que Internet significa y lo que se necesita para formar parte de ella, en el tercer capítulo se hará un pequeño estudio sobre las principales herramientas para "navegar" por este inmenso mar de información, sin peligro de naufragar en el intento de hacerlo.

Después de dominar algunas utilerías de Internet, en el cuarto capítulo se explicará el tipo de información que se puede obtener de ella y que es útil al contador público en el desarrollo de su profesión

Por último, en el quinto canítulo se estudiará un poco sobre los antecedentes de Internet en nuestro país, así como algunos de los organismos y proveedores del servicio de acceso que realizan actividades en el contorno de México.

Cabe hacer mención desde este momento que para efectos del presente trabajo. los conceptos de "Red de Redes", "Super carretera de la información", "Cyberespacio" v "La Red" son sinónimos de Internet.

Esperamos que la información que aquí se presenta le sea de utilidad al lector y que con ella se le pueda sacar el mayor provecho a Internet; tanto para su vida personal, como para su vida profesional.

# CAPITULO I

医小脑上皮 经非身份证 计格式

 $\label{eq:2.1} \frac{d}{dt} \left( \frac{d}{dt} \right) = \frac{d}{dt} \left( \frac{d}{dt} \right) = \frac{d}{dt} \left( \frac{d}{dt} \right) = \frac{d}{dt} \left( \frac{d}{dt} \right)$ the second control of the second second

and the company of the

 $\gamma_1$  ,  $\alpha_2$  ,  $\gamma_3$  ,

and the contract common

special construction programs of the company of the company of

## INTERNET: HERRAMIENTA DE INFORMACION

#### Internet: Elerramienta de Información

## 1.1 Definición de Internet.

Antes de analizar de que manera Internet puede llegar a ser una berramienta útil para el profesional en la Contaduría Pública, es indispensable tener una idea clara de lo que es la famosa "red de redes"<sup>2</sup>.

Hoy en día no es nada nuevo el hecho de que las computadoras son capaces de comunicarse entre ellas para intercambiar información. De esta idea tan simple surgenlas redes de computadoras, es decir, un conjunto de computadoras, conectadas entre sí por un medio de transmisión -comúnmente un cable- y que pueden procesar información y compartirla con las demás terminales conectadas a la red. De este concepto nació propiamente su nombre en idioma inglés: INTERconnected NETworks (Redes Interconectadas).

Lo interesante de Internet, es que en la actualidad los medios de transmisión son más complejos que un simple cable que conecta a varias computadoras y en su lugar se pueden utilizar materiales como fibra óptica, las microondas e incluso los satélites, para transmitir información entre computadoras; por ello una se puede comunicar con otra que está al otro lado del mundo a una velocidad increíble. Por lo tanto, cuando escuchemos hablar de Internet, debemos pensar en millones de computadoras que se pueden comunicar entre sí y compartir su información.

#### Internet: Herramienta de Información

Cuando se hace referencia a computadoras, se habla de cualquiér tipo de ellas. es decir, desde una simple PC (Personal Computer), hasta una compleja estación de trabaio. Es necesario aclarar que dependiendo el tipo de computadora que se tenga se pueden realizar diferentes actividades dentro de Internet: por ejemplo, una computadora personal sólo podría ser utilizada como una terminal para que un usuario pueda recibir información: mientras que una estación de trabajo, puede repartir información a varias computadoras al mismo tiempo, durante las 24 horas del día con la posibilidad de ser utilizada constantemente por más de un usuario.

Es importante destacar que a Internet, la forman un enorme grupo de redes de computadoras: Organizaciones públicas y privadas, compañías, gobiernos, universidades y escuelas forman parte de Internet, uniendo a más de 25.000 redes en ella<sup>s</sup>.

En Internet por ser un conjunto de redes de computadoras conectadas entre sf. es imposible determinar quién se encuentra a cargo de ella: a ningún individuo, red u organización le pertenece toda la red.

Lo importante, es el acuerdo cooperativo voluntario que cada una de las entidades que la integran ha establecido para promover a Internet. Cada una de las redes que la conforman, posee sus propios medios de conexión, su forma de operar las computadoras y sus propias reglas.

### 1.2 Historia

### 1.2.1 Antecedentes

Los inicios de Internet se remontan hasta hace unos 30 años, cuando la comoración llamada RAND, dedicada a avudar a la sociedad a través del análisis y la investigación en Estados Unidos, durante la guerra fría, planteó una pregunta estratégica: leómo nodifan las autoridades de su país comunicarse eficazmente después de una guerra nuclear?: la respuesta propuesta fue una red que no tuviera una autoridad central y que fuera diseñada de tal forma que, aún dañada en alguna de sus nartes, las demás nudieran comunicarse sin dificultad.

Los principios fueron simples, todos los nodos deberían ser iguales en estatus, es decir, cada uno con autoridad para originar, recibir y retransmitir mensaies. Cada mensaje debería ser dividido en paquetes, cada uno de ellos direccionado, es decir, cada paquete contendifa información acerca del nodo fuente que lo había originado y del nodo destino al que iba dirigido. La ruta que tomara el paquete para llegar a su destino no deberta ser importante.

Así durante los 60's, este tema fue expuesto ampliamente por la corporación RAND, la UCLA (University of California at Los Angeles) y el MIT (Massachussetts Institute of Technology), Flacia 1968, The Nacional Phisical Laboratory, en Inglaterra. instaló la primera red de prueba con estos principios. Mientras tanto, The Advanced Research Projects Agency (ARPA) del Pentágono estadounidense decidió hacer un

#### Internet: Flerramienta de Información

provocio mucho más grande y ambicioso en su nats los nodos de la red debertan ser supercomputadoras de alta velocidad. En 1969 el originos de tales nodos fue instalado. en la UCLA y nara diciembre de ese mismo año había va cuatro de estos nodos en la red Ja gual fue Harnada ARPANET (Advanced Research Project Agency Net), después de su presentación por el Pentágono.

En arruel entonces. ARPA va había demostrado la viabilidad de las comunicaciones entre las computadoras por medio de conmutación de paquetes con ARPANET, que fue la primera nyl a pran escala que lopró enlazar varios sitios a nivel riacional en Estados Unidos. Esta red se dedicaba a la comunidad de investigación en computación, unicamente.

Además de ARPANET, por aquellos años existían algunas redes de computadoras diferentes entre sí pero sus creadores tenían el interés y el reto de que se pudieran comunicar entre ellas, es decir, de hacerlas compatibles sin importar el hardware y el software que cada una tuviera. Vinton Cerf y Robert Kahn participaron en el diseño de una armitectura (un programa de software) que haría nosible la coexistencia de paquetes de comunicación provenientes de diferentes tipos de redes. es decir, que le permitiera a computadoras de diferentes tipos interpretar la información que se transmitían. Esta arquitectura o programa se basó en un protocolo. que posteriormente se conocería como TCP (Transfer Control Protocol). De esta suerte, entre 1974 y 1978, se crearon cuatro versiones refinadas e implantadas de protocolos para la ARPA. La última versión fué seleccionada como el estándar.

#### Internet: Herramienta de Información

El protocolo TCP se seleccionó para la conexión de ARPANET (línea terrestre). PRNET (red de parmetes de radio) y SATNET (red de parmetes satelital), así que en redes distintas va se hablaba un leguaie común.

En capa días no existían comercialmente computadoras personales aún. estaciones de trabaio o redes locales, nor lo que la computación se maneiaba a nivel de mainframe (supercomputadora). Todos recordamos a la computadora ENIAK. precursora de la computación.

Las actividades récnicas de la orimera ARPA-Internet, consistiemo en la construcción de puestos "gateways" (se conocen en español como puentes), para poder conectar diferentes tipos de redes. lo que implicó trabajos de ingeniería y programación. Pero finalmente se consiguió que algunas estaciones de trabajo, minicomputadoras y mainframes, todos de diferente naturaleza, actuaran como nodos gracias al protocolo TCP.

En 1979 ARPA estableció un consejo llamado ICCB (Internet Configuration Control Board) con miembros de la Comunidad de Investigación, que tenían la misión de colaborar con él para llevar a cabo la evolución de Internet. Esto permitió que las decisiones que se tomaron con posterioridad, no fueran exclusivas de ARPA sino de un consenso de investigadores con diversos puntos de vista.

A finales de los 70's, comienzan a hacer su aparición las redes de área local y las estaciones de trabajo. las cuales fueron incluídas en Internet, gracias al esfuerzo de varios pioneros en redes. Al mismo tiempo el Gobierno de Estados Unidos financió

#### Internet: I lerramienta de Información

provectos de investigación y desarrollo y erupos de trabajo para actualizar las listas de las computadoras en la red, además de ser el responsable de llevar a cabo el registro de puess computadoras que ingresaban

El Departamento de Defensa Norteamericano, convencido de que el uso de redes deberta incrementarse, decidió nartir ARPANET en dos redes, una de las cuales se llamo MILNET y fue de uso exclusivo para los militares, enlazando sitios estratégicos de la milicia estadounidense. La otra red conservó el nombre de ARPANET.

A partir de 1980 ARPANET fue conocida mundialmente como Internet y el número de conexiones a ella comenzó a crecer desde entonces.

Conociendo la importancia de las redes para la comunidad científica, la Fundación Nacional de la Ciencia (National Science Fundation -NSP) en Estados Unidos de América, empezó a dar apoyo a los investigadores para conectarse a Internet. Esto permitió que el número de investigadores en la red aunentara considerablemente en un periodo de tiempo relativamente corto.

Ya para 1983 se estandariza definitivamente el uso del protocolo TCP para Internet, lo que favoreció las redes de área local provocando un crecimiento notable de usuarios y redes; a su vez esto condujo a que ARPA se preocupara por la administración de la red y sustituyó ICCB por el Consejo de Actividades de Internet IAB (Internet Activities Board), que se constituyó de la misma forma que el ICCB. Sin embargo las actividades de este organismo fueron delegadas en diez comisiones. Estas

comisiones reportables a IAB sus actividades, el presidente de IAB era elegido por la Comunidad Científica, de tal manera que la responsabilidad de Internet que estaba a cargo de ARPA se pasó a manos de IAB. Después de esto, gracias al apoyo de NSE se planted la posibilidad de extender Internet a diferentes disciplinas, nara permitir el acceso a más usuarios con diversos intereses y no solo científicos.

ARPA decidió nosooner su programa de investigación en redes por un año. hasta que las bases de la iniciativa gubernamental HPCC (High Performance Computing and Comunications), fueran planteadas como un esfuerzo de la administración del entonces presidente de Estados Unidos. Bush y del senador Gore. En este periodo. NSF estableció una estrategia para hacerse responsable -de las áreas deiadas por ARPA, lo cual conduio a la creación de la red llamada NSENET, que tuvo como objetivo. Ja implantación de los diversos centros de supercómputo con enlaces de muy alta velocidad para dar acceso a los miembros de la comunidad académica de **Estados Linidos** 

En 1990 el último nodo de ARPANET que aún funcionaba fue desconectado por ARPA, reemplazándose por el conjunto de dispositivos de comunicación digital basados en la fibra óptica denominado "backbone" o espina dorsal de NSF y un grupo de redes regionales, que fueron financiadas en diversas formas por el gobierno. Este esfuerzo de NSF, alentó de manera importante el desarrollo de Internet y expandió el interés de otros grupos de personas en obtener servicios de red. Seguido de esto y como resultado directo de la planeación de la iniciativa HPCC, el Departamento de la Defensa era el que continuaría con la responsabilidad del control del nodo Internet y del espacio de direcciones existentes hasta ese momento.

#### Internet: Elemanienta de Información

El púmero de subcomisiones bajo el mendo de IAB continuó creciendo y en 1989 se decidió divididas en dos grandes grupos:

- Comisión de Ingeniería en Internet (IETF- Internet Engineering Task Force)
- Comisión de Investigación en Internet (IRFT- Internet Research Task Force).

Para esta época la apertura de Internet para el uso comercial era inminente y se dió a fines de los 80's. En un principio comenzó por la concesión que hizo NSFNET a proveedores de correo electrónico, también sucedió que en redes regionales -que inicialmente se establecieron para dar el servicio a la comunidad académica-tomaron usuarios no académicos como una forma de obtener ingresos para su operación. De este modo al incrementarse el número de usuarios no académicos se fundaron dos companies privadas que fueron UUINET (Unix to Unix NEI) y PSI (Performance System International).

A partir de 1990, según datos de 1995, Internet crecía a un ritmo de un 10% mensual. Por tal motivo el gobierno estadounidense decidió que ya no apovaría financieramente a NSFNET y comenzó un programa para que las redes regionales de NSF fueran autosuficientes en un determinado periodo de tiempo.

En 1992, la sociedad de Internet se formó, como un esfuerzo de la iniciativa privada, para avudar a promover la evolución de la misma. En el mismo año el IAB, fue reconstituído y se hizo una parte de la sociedad de Internet. Así, esta sociedad tiene ahora a su cargo los procesos de estandarización que se llevan a cabo en Internet para hacerla accesible a todos los que quieran hacer uso de ella en el mundo entero.

La grafica No. 1 nos muestra la evolución de Internet desde sus inicios. provectando su futuro al año 2.000 (ver anexo 1)

### 1.2.2 Situación Actual

En el transcurso de un año - de Enero de 1993 a Enero de 1994 - El púmero de máquinas anfitrionas (Host) se incremento en 69% (ver gráfica No.2 del anexo. 1) y para estas fechas 150 países tenían por lo menos, servicio de correo electrónico.

A partir de entonces el gobierno de los Estados Unidos provecta programas que buscan el crecimiento económico y la mejoría social para su población. Además promueve a la red, debido a que el 75% de la Población Económicamente Activa (trabajadores) malizan actividades relacionadas con la información y el otro 25%. depende en gran medida de ella: está consciente que con este desarrollo se crearán nuevas fuentes de empleo y se educará a las nuevas generaciones con miras al siglo XXI.

Se espera que para el año 2000 (ver gráfica No. 3 del anexo 1), Internet cuente con más de 100 millones de computadoras principales o Host. 3 millones de redes y cerca de un billón de usuarios, con gran crecimiento del uso comercial que se le puede dar a esta red, según las expectativas de la sociedad de Internet<sup>4</sup>.

**Service County of Landscape** 

va di

#### Internet: Herramienta de Información

### 1.2.3 Organismos

Conforme la Internet creció, surgió la necesidad de asegurar su desarrollo y evolución de una forma ordenada, de manera que ésta no se llegara a convertir en un caos. Para tal propósito se crearon varios organismos, que al ir evolucionando conformaron lo que hoy se conoce como la Internet Society, o simplemente ISOC la cual tiene carácter de internacional. Sus principales objetivos son:

- Desarrollo, mantenimiento, difusión y evolución de los estándares de la Internet  $\ddot{\phantom{0}}$
- Crecimiento y evolución de la arquitectura de la Internet
- Asistencia técnica a los países en desarrollo

 $\cdot$ 

- Colección y difusión de información acerca de la Internet
- Coordinación con otros gobiernos e instituciones para lograr la efectividad de los anteriores propósitos.

Los miembros de este organismo están obligados por un común acuerdo al mantenimiento, la viabilidad y acceso global de la Internet, entre estos miembros están compañías, agencias de gobierno, y fundaciones que han sido creadas por la Internet.

La ISOC está dividida en varias organizaciones que regulan actividades especificas de la Internet: estas organizaciones se mencionan a continuación:

The Internet Architecture Board (IAB).- Tiene a su cargo cuestiones técnicas y políticas que tienen que ver con la evolución de la arquitectura de la Internet.

#### Internet: Elemanienta de Información

Entre aus funciones están: revisar los estándares de la Internet, actuar como possilador internacional de políticas técnicas entre la comunidad de la Internet y revisar la operación de sus dos principales subsidiarias: la IETF y la IRTF, entre otras.

Internet Engineering Task Force (IETF). Está formada por un erupo de diseñadores de redes, operadores, vendedores e investigadores relacionados con la Internet y sus protocolos. Todos ellos tienen a su cargo la operación, manejo y evolución de la Internet.

The Internet Research Task Force (IRTI). Está compuesta por grupos de investigación. Tiene como función incentivar la investigación en interconexión de redes y desarrollo de nuevas tecnologías.

The Network Information Center (NIC). Tiene como función la de proveer información acerca de servicios que ofrece la red. Es un proyecto donde colaboran tres organizaciones: General Atomics, que provee servicios de información desde sus instalaciones en San Diego, California; AT8T que provee servicios de bases de datos desde South Plainsfield, New Jersey; y Network Solutions. Inc., que provee servicios de registro tales como reparto de direcciones del protocolo de Internet, registros de dominios y asignación de ASN (Autonomous System Number assignment). Posteriormente se explicará más claramente en que consisten estos servicios de registro.

### 1.3 Leos de Internet

A esta gran red la podemos usar a fin de obtener<sup>3</sup>:

Millones de documentos guardados en computadoras en todo el mundo.

Intercambio de correo electrónico con todas las personas que posean una cuenta de E-Mail, sin importar el lugar donde se encuentren.

Programas comerciales o de dominio publico para cualmier tipo de computadora.

Información en bases de datos de distintas organizaciones -incluyendo las gubernamentales-acerca de innumerables de temas.

Inscripción en grupos de discusión, con más de 16.000 temas diferentes.

Envíos y recepciones de archivos de programas, como son procesadores de nalabras, hojas de cálculo, bases de datos, etc.

Envíos y recepciones de archivos de eráficos y sonidos.

Información de bibliotecas de universidades en todo el mundo, para utilizarla con fines educativos.

Consultas de artículos de las revistas más reconocidas en todo el mundo.

Comunicación en tiempo real, por medio del teclado, con otros usuarios de la red, en nuestro propio país o en otro.

Promoción de información personal o de una companía incluyendo sus productos.

Pruebas de Mercadotecnia.

Promoción de productos y servicios diversos.

#### Internet: Herramienta de Información

Todos y cada uno de estos posibles usos, pueden ser combinados de la manera que más convenza a los usuarios, para obtener el mayor provecho posible. Es por ello que el análisis aquí presentado, se encaminará a los usos que el Contador Público pueda hacer de la Internet.

## 1.4 Comparación de Internet con redes de tipo comercial

Dentro del conjunto de redes que forman a Internet existen algunas de ellas de naturaleza comercial. Pertenecer a ellas proporciona beneficios en cuanto a información y servicios exclusivos previo pago de una cuota o iguala que varía de una a otra red. Cabe señalar que adernás de los beneficios ofrecidos por estas redes a sus usuarios, ellos tienen la posibilidad de accesar a Internet.

Las redes comerciales únicamente son locales, és decir, la ubicación física de sus nodos se encuentra en un área geográfica determinada. Es cierto que cualquier usuario se puede inscribir en alguna de estas redes que no esté en su país de origen y recibir los beneficios que ésta brinda pero sin tener físicamente cerca de él a la red. Cuando esto sucede, este tipo de usuarios necesita, primero, accesar a Internet para poder ingresar a la red comercial, porque de lo contrario resultaría incosteable para él, pagar su cuota de inscripción y las llamadas al extranjero para ingresar a dicha red comercial directamente.

#### Internet: Elerramienta de Información.

Otra característica importante es que por la magnitud que tiene Internet no cuenta con un comando central de operaciones: las redes comerciales, por ser mucho más pequeñas, tienen la canacidad de definir su administración, el control de sus operaciones, sus tiempos y horarios y hasta la frecuencia de emisión de información.

Como se puede advertir, las diferencias entre Internet y las redes cornerciales. son las signientes:

- Internet es una red de cobertura mundial: las redes comerciales son de  $\ddot{\phantom{0}}$ cobortura local
- La información contenida en Internet es propiedad del dominio público: la información de las redes comerciales es exclusiva de sus suscriptores.
- Internet no posee ninguna característica organizacional como las que pueden J. tener las redes comerciales.
- Internet posee una cultura propia que rige el comportamiento de los usuarios: las redes comerciales tienen reglamentos y restricciones.

Una vez señaladas las diferencias entre Internet y las redes comerciales se debe mencionar que la investigación que aquí se presenta se malizó unicamente en Internet.

# CAPITULO II

# ACCESO A INTERNET

**Acesso a Internet** 

## 2.1 Generalidades

professor and the contract of the

El objetivo principal del presente capítulo, es dar una idea general, de la manera en que se puede ingresar a Internet. Lo más importante es destacar la necesidad de poseer una computadora y los programas necesarios para oxiter lograr el acceso. Más adelante especificaremos las cualidades que se requieren. Lo siguiente es conseguir una cuenta que nos permita ingresar a la red y formar parte de ella.

Como se estudió en el capítulo anterior, cada entidad se encarga de conectar su red a Internet, por lo que la mejor forma de conseguir acceso, es tener nexos con alguna entidad, como pueden ser las universidades, empresas privadas o entes gubernamentales que cuenten con redes ligadas a Internet.

Sin embargo, hemos visto que en la actualidad se está haciendo mucha propagando de la red, lo cual demuestra que conectarse a Internet, es cada vez más y más fácil. De hecho han surgido nuevas empresas dedicadas a ofrecer el servicio de acceso a la red, y en algunos casos asesorías para aquellas personas a las que les interesa y no tienen un conocimiento amplio sobre el tema. A estas compañías se ha optado por nombrarlas "Proveedores del Servicio". Su principal objetivo es ofrecer el servicio de conexión a Internet, por medio del uso de líneas telefónicas, a cambio de una tarifa por el tiempo en línea que pase el usuario conectado a la red. Otros más cobran una tarifa cada vez que el usuario se conecta.

and the company's company and

#### **Acousts a Internet**

## 2.2 Tipos de Conexión

Existen dos tipos de conexión y se distinguen por la localización que tenga la computadora, en relación con la red local más cercana que esté conectada a Internet. en que se va a trabajar. Lo anterior se menciona para que se tenga en cuenta, que no va a ser lo mismo, utilizar una computadora en la UNAM, que trabajar desde la computadora que se encuentra en el trabajo o el bogar. Ambos supuestos tienen sus ventajas y desventajas, que deben ser evaluados por los usuarios para elegir la mejor opción de acuerdo a sus necesidades. Los dos tipos de conexión son: la conexión directa y la conexión indirecta.

### 2.2.1 Conexión Directa

Se realiza mendiante las computadoras que se encuentran conectadas en forma directa y permanente a una red, que tiene salida a Internet, a través - de medios de comunicación electrónica con un servidor, en diferentes entidades (como pueden ser las universidades, oficinas de gobierno, etc).

En este tipo de conexión no es necesario ningun dispositivo especial, ya que es la institución la que se encarga de poner a disposición de los usuarios las máquinas, y la asistencia en el manejo de las computadoras que ellos necesiten.

#### Acesso a Internet

La velocidad de transmisión es la más rápida que se puede obtener. La desventaja es que es pecesario asistir físicamente a dichas entidades para lograr el acceso: y en muchas ocasiones no es posible mantener en privado la información que se use, porque existen muchas computadoras disponibles, y en ellas el tráfico de usuarios es constante. Otra desventaja es que el usuario está sujeto a las políticas de la entidad como son los borarios, tiempo límite de uso de los equipos, un tipo de computadoras en específico, un tipo de software disponible va estipulado, etc.

La otra opción de conexión directa es crear un nodo propio lo cual implica la admisición de una estación de trabajo y el consentimiento de alguna de las entidades que tengan su red va conectada a Internet para admitir otra estación de trabajo más. Este proceso es muy costoso y sólo lo llevan a cabo las empresas grandes, como la mayoría de las instituciones bancarias, en el caso de México.

### 2.2.2 Conexión Indirecta

.<br>I Se les conoce así a las conexiones temporales, por medio de las líneas telefónicas que utilizan un módem.

El módern es un dispositivo electrónico, capaz de transformar una señal digital en una señal analógica (modulación) y una señal analógica en digital (demodulación). por lo cual su nombre (módem) proviene de MOdulación-DEModulación. La velocidad de transmisión - entre módems se lleva a cabo por medio de los bos (bits por segundo o baudio) y ésta puede variar dependiendo de los distintos tipos de módems

#### Access a Internet

que existen Lo más meomendable es utilizar los más ránidos que aparentemento cuestan más que los lentos, pero a la larga costean su propia inversión, va que los módems de baia velocidad tardan más en transmitir información, lo cual implica mayor consumo de tiempo en línea y de esperar por recibir la información que a veces. resulta vital nara realizar operaciones en las cuales va mucho dinero de por medio.

Para lograr una conexión indirecta, hay diferentes tinos de acceso, cada uno de ellos con variaciones en costos por el equipo que requieren y la utilización que se les puede dar, de los cuales se mencionan a continuación tres<sup>6</sup>.

1. Coteways En este nivel el acceso se realiza mediante un BBS (Bulletin Board) System) local, que tiene la posibilidad de intercambiar mensaies con Internet.

Un BBS es una computadora personal destinada a servir como pizarrón de información donde los miembros de este pizarrón, pueden hacer comentarios. neticiones, discusiones sobre un determinado tema, intercambios de archivos, etc. Está controlado por el dueño de la computadora, al cual se le conoce como SysOn (System-Operator) y es la persona que se encarga de establecer las reglas del BBS.

Este proceso permite el uso del correo electrónico solamente, por medio de un acceso mínimo a través de la conexión que tenga el SvsOp a Internet. Este nivel no es muy recomendable, por el limitado uso de las utilerías, porque la transferencia de los mensajes no es tan rápida y el tamaño de los mismos se encuentra limitado, según las disposiciones del SysOp.

#### Acesso a Internet

Para este nivel, no es necesario tener una super computadora: sólo se requiere de cualquier tipo de computadora personal, un módern (con una velocidad recomendable de 9.600 bands como mínimo) una línea telefónica divital fla que permite la utilización de teléfonos con tono) y un software de comunicación. Esta ecnitio se recomienda para uso personal no frecuente.

2.- Buzán de LINDS Son las cuentas personales que ofrecen los proveedores del servicio que poseen nodos nermanentes en Internet. Este tipo de cuentas son directorios asignados a los usuarios en las estaciones de trabajo y generalmente trabajan en sistema operativo UNIX. No se requiere un amplio conocimiento de este sistema operativo, pero si es recomendable, por lo menos, conocer los comandos hásicos.

El equipo necesario es igual al del nivel anterior. Se recomienda para uso medio personal o de pequeñas organizaciones.

3.- SLIP (Serial Line Internet Protocol) y PPP (Point to Point Protocol): Son dos protocolos que permiten correr software de Internet en la propia computadora del usuario, sin necesidad de estar conectada oficialmente a una red, utilizando líneas telefónicas normales. En este nivel, la computadora que trabaja mediante SLIP o PPP. se convierte en un nodo "virtual", es decir, forma parte de la red, pero no permanentemente sino sólo durante el tiempo en que se encuentra en línea; al momento de colgar, la computadora desanarece de Internet.

29

t,

the contract of the company company program to make a contract of

La mayoría de los proveedores del servicio ofrecen va software de instalación para poder hacer uso de cualquiera de estos dos protocolos, lo cual facilita la tarea de preparar su computadora al usuario para formar parte de la red.

En cuanto al equipo necesario, para este nivel, ya se requiere tener una computadora más equipada, por ejemplo se recomienda como mínimo una PC 486 o una Macintosh Quadra y un módem de 14.400 o 28.800 baudios, es decir, más veloz.

Estos dos protocolos permiten la mayor comodidad para los usuarios de Internet, porque con ellos no se está sujeto a las políticas de una entidad, puede imprimir y guardar información desde la comodidad de su casa u oficina. De estos dos protocolos, es recomendable el uso del PPP sobre el SLIP, porque ofrece una mayor estabilidad en la conexión y se puede obtener mejor calidad de transmisión.

## 2.3 Elección de proveedores del servicio de acceso a Internet.

Lo más importante para que un usuario pueda elegir el tipo de conexión que más le convenga, es analizar el tipo de recursos que son necesarios y los propósito que se persiguen lograr, ya sea para uso personal o de una organización. Sin embargo, consideramos que es necesario, por lo menos, verificar de manera general si el proveedor cuenta con las siguientes características<sup>7</sup>:

#### Acesso a Internet

#### **Confiabilidad**

Es muy común escuchar "se cayó el sistema" cuando surgen problemas relativos a las connutadoras, sobre todos si éstas se encuentran conectadas en red, Internet no es la excepción, de becho muchas de las redes que conforman Internet, se "caen" frecuentemente. Lo mismo sucede con los proveedores, que al no contar con las suficientes líneas telefónicas o equipo para conectar a sus clientes, tienen problemas de esta clase. Por lo tanto es importante investigar que tanta seguridad ofrecen a los usuarios con otros que va los conozcan-

Es importante averiguar si el proveedor se preocupa por el mantenimiento de conexión, a fin de no tener problemas en caso de verse obligados a establecer una conosión a una determinada hora, o por un asunto de emergencia, etc.

Cuando hay problemas persistentes, esto indica que el sistema del proveedor está creciendo tan rápido que no tiene suficientes líneas que controlen el número de llamadas o probablemente el sistema es muy pequeño.

#### Función.

Esta característica se refiere a la velocidad de transmisión que el proveedor es capaz de ofrecer. Amií existen dos puntos muy importantes relativos a la velocidad de transmisión: el primero se reflere a la velocidad a la que un usuario se puede conectar con el proveedor, y el segundo es la velocidad a la que el proveedor se encuentra conectado a Internet. Entre mayor sea la velocidad en estos dos aspectos, será mayor el

#### Acesso a Internet

provision que se le pueda sacar a Internet También se debe tener en cuenta las capacidades del equipo propio, porque es muy posible que se contrate al mejor proveder pero in cuento con un modem de 2400 haudios lo cual hará que a pesar de la excelencia del otro equipo, se tenna una conexión lenta por nuestro equino.

#### Seguridad.

Existen muchos riesgos al guardar información en las computadoras, todos los manuales hacen referencia constantemente a la realización de respaldos para prevenir pérdidas de información, pero al hablar de redes, no sólo existe este problema, sino que también existe la posibilidad de que alguien aieno accese a información privada.

Entre más sofisticada sea la conexión, será más alto el riesgo. El lector se preguntará da qué se debe esto? el problema es el compartir la red con otros usuarios. Como sabernos no todos actúan con la suficiente moral y algunos se dedican a intervenir en computadoras ajenas para borrar información, alterar archivos, infectar los programas, etc., y en inuchos de los casos lo hacen únicamente por diversión. Sin embargo, no es nuestra intención sembrar el pánico en los lectores, porque existen medidas para prevenir estas situaciones.

Es importante analizar las ventajas que el proveedor ofrece en cuanto a seguridad y no está por demás, que el propio usuario tome las precauciones necesarias al hacer uso de la Red.
### Acesso a Internet

### Restricciones.

Antes de contratar el servicio con un proveedor es necesario investigar las políticas de uso de la Red por medio de él, para no tener problemas posteriores a la contratación del servicio que nos pudieran afectar en la utilización de Internet en el futuro. Aleunos sólo permiten usar ciertas utilerías, por ejemplo 4 horas fiiadas con anterioridad, etc.

#### Acceso Local a Líneas Telefónicas.

Para las conexiones remotas debemos considerar que la mayoría de los proveedores establecen una tarifa por el tiempo de uso en línea: la cual generalmente. se encuentra establecida por horas de uso. Ahora bien, se debe recordar que independientemente de la tarifa del proveedor, se tiene que cubrir el costo de la llamada telefónica

Por tal motivo es aconsejable contratar el servicio con un proveedor con el que se pueda conectar el usuario mediante llamadas locales, para no pagar el servicio de larga distancia, lo cual sería un gasto inútil si es que se puede evitar.

Cabe recordar, que mientras nos encontremos conectados a la red, no se puede utilizar la línea para recibir y hacer llamadas y si existen más extensiones, no se deben descolgar porque la conexión se rompe.

### **Acosan a Internet**

### Servicios y Sonorte.

En Internet existen muchas herramientas que nos nermiten obtener una gran captidad de información de las cuales se analização las más importantes en el capítulo. signicate pero no todos los provexiores ofrecen las berramientas disponibles en la Red, como el caso de la Red UNAM, por ejemplo, en la cual sólo se ofrece el servicio de como electrónico a los usuarios

También hay proveedores que ofrecen el sistema GUI (Graphics User Interface) en sus herramientas, como las herramientas de Windows, y que son mucho más fáciles de utilizar que el sistema de comandos a través del teclado. Es bueno investigar si el mie le interesa al usuario se encuentra disosonible o no.

Por lo anterior se recomienda averiguar cuales son los servicios para Internet que ofrece el proveedor y el soporte que brinda como avuda a sus usuarios.

Se necesita hacer una investigación de los diferentes proveedores del servicio para determinar las ventajas que ofrecen a cambio de una tarifa para la conexión a Internet. Para hacer esta investigación, se sugieren las siguientes preguntas:

1) d'Tiene completa conectividad con Internet? (FTP, Telnet, E-Mail. Gooher. WWW)

2) ETiene servidores en conexión permanente? si no. LCuáles son los horarios en que el servidor funciona?

3) ¿Tiene laboratorios de computadoras para los usuarios?

4) ¿Existe una línea telefónica para conexión remota?

### Accaso a Internet

### 5) *ESODORA SLIP o PPP*?

- 6) LSe puede tener una contravena para modificar archivos en el directorio raíz?
- 7) ¿Existe algún inconveniente en usar el servicio con fines comerciales, como anuncios comerciales.etc?
- 8) ¿Qué velocidad de transmisión soportan a través de las líneas telefónicas?
- 9) 2Dan sonorte a los usuarios? Zde cué tipo?

Estas son sólo algunas de las preguntas importantes que debe hacer un usuario al contratar el servicio con alguno de los proveedores, que le darán una idea clara de las características que tienen y le permitan tomar la mejor decisión.

# CAPITULO III

# PROGRAMAS DE INTERNET

# 31 Generalidades

En el presente capítulo se hace una exposición de las principales herramientas o programas que se utilizan para payegar en la Red. Para efectos del este capítulo se hablará de las herramientas, programas y aplicaciones, como términos semeiantes.

Como programas se debe entender todo el software que se encuentran a disposición de los usuarios nara realizar una tarea determinada. Haciendo referencia a Las computadoras, existen procesadores de palabras, hojas de cálculo, bases de datos, processiones de dibuio etc. baciendo referencia a Internet - existen diversos programas, que en su mayoría son destinadas a la comunicación de información pero son diferentes entre sí y persiquen objetivo diversos.

Antes de adentrarse a analizar cada uno de los principales programas de Internet, es recesario entender la forma en que las computadoras que la integran se identifican entre sí para permitir su uso a los usuarios.

Para poder identificar las diferentes computadoras que se encuentran conectadas a la Red, se ha establecido un método que permita localizarlas de manera única (como si se les diera un nombre y dos apellidos) y que consta de dos métodos: representación por nombres y representación por números<sup>6</sup>.

En la primera representación, los nombres se dividen en campos, los que se distinguen porque se encuentran separados por puntos y este tipo de direcciones se

deben leer de forma inversa a lo acostumbrado, es decir, de derecha a izquierda. Los campos son asignados por las diferentes organismos locales que controlan sus redes. solo el primer campo lo determina la autoridad central INTERNIC (Internet Network Information Center), por ejemplo:

### servidor descannammx

En este caso el primer campo es "mx" (la lectura de las direcciones es en forma inversal, este es el campo asignado por INTERNIC y que corresponde a México. Los siguientes dos campos son la Institución o red local a la que pertenece la computadora: el último campo es el nombre que la institución decidió asignarle al nodo. En el Anéndice A se investran las principales sielas propuestas por INTERNIC para el primer campo de los diferentes países del mundo.

La segunda representación de direcciones, está determinada por números, pero al igual que la primera, se encuentra dividida en campos que tienen la misma función que se indicó con los nombres en este caso la dirección de la computadora del eiemplo anterior sería:

#### 132.248.10.1

La existencia de dos representaciones se basa en que para la gente es mucho más fácil entender una dirección electrónica con palabras que con números, ya que así es difícil equivocarse u olvidarla. Ambas representan lo mismo, sin embargo en el momento de conectarse, las computadoras sólo manejan las direcciones en forma

numérica, por lo que en cada red local existe una computadora anfitriona que se encarga exclusivamente de convertir las direcciones con nombre en números para llevar a cabo la conexión a computadoras remotas. El único inconveniente que tiene esta representación es que es más lenta la conexión y en caso de que el anfitrión traductor sufra alguna anomalía. la computadora del usuario no podrá conectarse al exterior.

 $\Delta \phi = 1$  , where  $\phi = 1$  , we have

Para identificar a cada uno de los usuarios que poseen una cuenta en cualquier máquina de Internet, se le agrega a la dirección electrónica de la máquina o nodo, la clave del usuario, seguido del carácter @ (arroba) que en inglés significa "at", el equivalente en español de "en", por ejemplo:

### kermit@servidor.desca.unam.mx

En este caso se debe leer de la siguiente manera: el usuario KERMIT se encuentra en MEXICO, en la organización UNAM, en la dependencia DGSCA, en la computadora SERVIDOR.

Por razones técnicas, para las direcciones electrónicas personales, sólo se puede usar la representación por nombres, baste con saber esto al lector hasta este momento. invitándolo a investigar el tema si así lo desea.

## **3.2 Principales Aplicaciones de Internet**

Existen muchas aplicaciones que se pueden utilizar para el manejo de la amplia gama de información contenida en las bases de datos de todos y cada una de las redes que integran Internet. La finalidad de cada una de estas aplicaciones varía según el objetivo que persione. Las hay desde la más simple que sirve para consertarse a una computadora remota, hasta la sofisticada transferencia de información con imágenes. sonidos e incluso video digital.

Como es del conocimiento de las personas, para poder controlar una computadora, es necesario la existencia de un medio de comunicación entre ésta y su usuario, meior conocida como interface de usuario. De esta manera todos los programas se deben ejecutar a través de dicha interface, y las aplicaciones de Internet en cualquier plataforma, no son la excepción. Actualmente, las interfaces de usuarios se pueden dividir en dos categorías:

- 1) Interface de Usuario Texto.- Los comandos u órdenes que se dan a la computadora. son por medio de palabras u oraciones en forma de texto, por lo que el dispositivo de hardware que se utiliza es el teclado; el más común de este tipo de interfaces son el sistema operativo junto con las aplicaciones que funcionan en él y los lenguaies de programación, como el caso del Basic, Pascal, C, etc.
- 2) Interface de Usuario Gráfica.- En este caso las instrucciones a ejecutar se dan por medio de fconos, botones, ventanas, etc. y el dispositivo externo a utilizar es el

mouse, aunque el teclado lo nuede sustituir, como ciemplos de este tipo de interface tenemos, como sistema operativo el windows y las aplicaciones denominadas de "Trabajo en ambiente windows" y los lenguajes de programación avanzada como la programación basada en objetos.

Como es de suponerse, el manejo de la Interface Gráfica es mucho más sencilla y no requiere de la memorización de comandos, va que la mayoría de las funciones se encuentran representadas en la pantalla en forma de botones o fconos. Para utilizar la interface gráfica no se requiere un conocimiento tan profundo del funcionamiento de la computadora, como en el caso de la Interface de Texto. Por tal motivo, para efecto del presente trabajo, nos referiremos a las aplicaciones de Internet, desde el punto de vista de la interface gráfica, porque una explicación más amplia de la Interface de texto. sería de mayor interés a los dedicados a la Informática o a la Ingeniería, y que para efectos de esta investigación no sertan de interés al Contador Público.

Otro parámetro que es necesario aclarar, es que debido a las diferentes formas de conexión, las cuales se explicaron en el Capítulo II, sería muy amplio tratar de describir las aplicaciones de Internet para cada una de ellas, por lo cual se hará un enfoque al tipo de conexión directa, que es muy semejante a la conexión vía módem de tipo virtual.

Las principales aplicaciones de Internet son:

Correo Electrónico (e-mail). Conexión remota (telnet).

Transformacia do Archivos (FTP)

Listas de Commo

Llanget y Grupos de Noticias (Newsgroups).

Bases de datos como Gopher y World Wide Web (WWW).

Commerido en Internet (IRC)

En los siguientes subtemas se hará una breve reseña de cada aplicación y se explicará un ejemplo de la aplicación en base a una interface gráfica.

### 33 Correo Electrónico

Una de las aplicaciones más utilizadas en la red es el correo electrónico, que permite mandar y recibir cartas a y desde cualquier parte del mundo mucho más rápido que el correo tradicional. No se limita a escribirle solo a una persona, puede escribírsele a un servidor de archivos ó a un grupo de gente.

El servicio básico de cualquier tipo de red es el correo electrónico, que funciona como el correo tradicional. Dentro de linternet, el usuario tiene características determinadas que permiten el intercambio de mensaies:

La dirección de usuario es un conjunto de caracteres que identifican un apartado postal en alguna de las máquinas conectadas a internet. Está formada de la

 $1.11111$ 

#### sioniente manera:

- El nombre del usuario ajustado a 8 caracteres.
- El carácter "@" (arroba) como símbolo de ubicación "at" ÷
- La dirección nunérica o de la máquina en la cual el usuario recibe su correo decembers

Es importante mencionar, que en Internet cada carácter tiene un valor y por lo tanto una función específica, que debe ser tomada en cuenta en el momento de mandar los mensajes por correo electrónico, es decir, al momento de escribir la dirección destino, el significado de una "a" no siempre es lo mismo que una "A". La interpretación de las computadoras puede ser diferente, y en lugar de que los mensaies arriben correctamente, se pueden perder.

Con el uso del correo electrónico encontramos dos ventajas en relación con el correo tradicional: la más evidente, es la velocidad. En lugar de esperar varios días, los mensajes por medio del correo electrónico tardan algunas horas e incluso minutos en llegar, dependiendo del origen y del destino del mensaje y la nita que éste seguirá por Internet. Frecuentemente no siempre el camino directo es el más rápido dentro de la Red, va que puede ser que el carnino directo se encuentre congestionado de usuarios y un camino largo no. La segunda ventaja, es que va una vez que se tiene dominio del correo electrónico, es posible accesar bases de datos y archivos en librerías e incluso transferir documentos enteros por el cyberespacio.

Un mensie de como electrónico nuede contener cualquier tivo de información que en cuestión de segundos puede llegar a su destinatario en cualquier parte del mundo, va que la infraestructura de Internet, transporta el mensaie a través de medios digitales tan diversos como la fibra optica, redes de alta velocidad. microondas etc.

La confidencialidad del correo se encuentra avenirada, va que nara tener acceso a un mensajo se necesita una clave de acceso que solo el titular de una cuenta debe conocer, y puede, en un momento dado, modificar.

Para tener una referencia de los mensaies, estos nermanecen almacenados hasta que el usuario decida climinarlos de su buzón o respaldarlos en algún medio apropiado, como el disco duro de su computadora o discos flexibles.

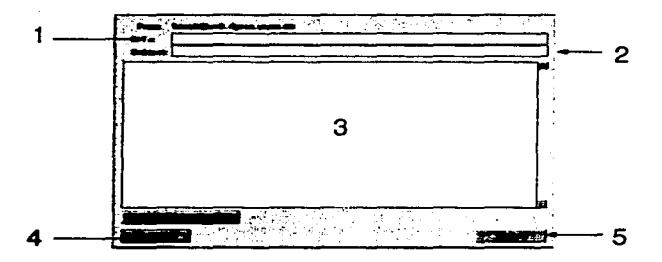

A continuación se muestra como funciona el correo electrónico:

خطه

- 1 TC: So dobo oscribir la dinverión electrónica a la que se dosea mandar el mensaje.
- 2 SUBJECT: Se recomienda que todos los inensaies de e-mail, contengan una breve descripción del contenido. la cual se escribe en este espacio.
- 3 MENSAIE: Es en esta área donde se escribe el cuerzo del mensaie del correo electrónico.
- 4.-SEND MAIL: Una vez que se tiene el contenido del mensaje se aprieta este botón para que sea enviado por la Red.
- 5 CANCEL: Si se desea cancelar, este es el botón indicado.

# 3.4 Conexión Directa por Telnet

La conexión directa por Telnet, es uno de los primeros servicios que estuvieron disponibles en Internet, debido a que por medio de esta herramienta, el usuario utiliza los recursos de un nodo de la red a través de su computadora como si fuera una terminal

La función de una terminal, es usar la computadora personal como si esta fuera el monitor y el teclado de uno de los nodos de Internet, y todos los programas y comandos que se escriban, se harán en el nodo, más no en la computadora personal, es decir, que el CPU de la computadora desde la cual se está conectando se hace a un lado y se trabaia con el CPU del nodo.

El único inconveniente, es que se debe contar con una clave del nodo al que se desee conectar, existen muchas computadoras públicas, en especial las que contienen bases de datos y archivos de bibliotecas, nero en las pertenecientes a proveedores de servicios de conexión a Internet y en las de redes correcciales, se tendrá que estar inscritos y pagar cuotas para poder conectarse a ellas.

Una de las principales ventaias es que existen nuclios procesos diseñados para correr bajo el servicio de Telnet, y al estar utilizando una terminal remota, se nuedenaccesar los servicios de Internet que estén disponibles para esa computadora anfitriona remota.

Un ejemplo de aplicación que utiliza la conexión remota se muestra a continuación:

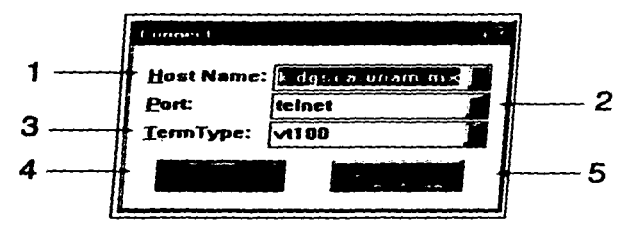

- 1. HOST NAME: Solicita la dirección, ya sea en representación por nombres o por números, del anfitrión al que se desea realizar la conexión.
- 2. PORT: Algunas máquinas tienen servicios especiales, como el caso del IRC, donde

es necesario conocer un puerto (por lo general son 4 dígitos) para poder ingresar a dicha computadora. No es necesario para un telnet común.

- 3 TERMTYPE Es el tipo de terminal con la que se hará la conexión, el estándar es el VT100, para la mavoría de los bosts.
- 4.- CONNECT: Una vez que se tienen correctos los datos anteriores, sólo resta apretar este botón para realizar el telnet.
- 5.- CANCEL: Si se desea cancelar, este es el botón indicado.

## 3.5 Protocolo de Transferencia de Archivo (FTP)

La Transferencia de Archivos, meior conocida como FTP (File Transfer Protocol) por sus siglas en inglés, tiene la función de facilitar el intercambio de archivos a través de Internet por medio de la instalación de servidores públicos o privados que contienen en forma ordenada y jerarquizada los archivos, y que dependiendo de los privilegios del usuario, le permiten transmitirlos hacia su computadora.

FIP es uno de los primeros servicios que se implementaron junto con telnet y el correo electrónico. Funciona de una manera muy similar al telnet, la diferencia es que con FTP la única función que se realiza es la transferencia de archivos de una máquina a otra y con telnet se trabaja en una máquina remota en diversas actividades posiblemente.

Por este medio se pueden obtener archivos y programas, de casi cualquier terna. el único recuisito es saber donde se encuentran. Existe un gran número de servidores de FTP que admitten a usuarios anónimos es decir que no solicitan al usuario fener una clave para accesar al sistema, el login para accesar es "anonymous" y el "nassword" o clave de acceso es la propia dirección de correo electrónico del usuario: obviamente no se da acceso, a todos los directorios del servidor, sólo a algunas despertinadas al núblico.

El interés adicional de esta herramienta radica en que existen miles de computadoras alrededor del mundo que ofrecen millones de documentos programas. gráficos y otros archivos de libre acceso, es decir, que cualquiera puede obtenerlos. Existe pues, un conjunto de lugares de Internet de acceso público a archivos. Estos lugares se conocen como FIP anónimos (anonymous FIP's).

El término anónimo se refiere a una cuenta genérica que puede ser usada por cualmiera para accesar a un servidor remoto o anfitrión (Host), sin tener una cuenta personal en él. Una vez efectuada la conexión, se está adentro de una área abierta (aunque restringida) de la computadora remota, desde donde se pueden transferir los archivos disponibles a la computadora local por medio de los comandos adecuados.

En la práctica la conexión se efectua proporcionando al sistema remoto como nombre de usuario (username) "anonymous" y como contraseña (password) la dirección electrónica nersonal. El acceso se lleva a cabo en un directorio raíz que generalmente se ramifica en una estructura más ordenada y compleja de subdirectorios. En la mayoría de los casos existe un directorio "/pub" donde hay ficheros accesibles.

Los programas están separados en directorios por categorías: se - puede irbuscando dentro de los directorios con nombres relacionados a aquello que se necesite y una vez que se ha encontrado, se puede transferir a la propia máquina del usuario, o como se diría en el argot común. "bajarlo".

A continuación se presenta un ejemplo de programa con interface gráfica, sobre el empleo de esta herramienta nara la transferencia de los archivos que se encuentran disponibles en la Red.

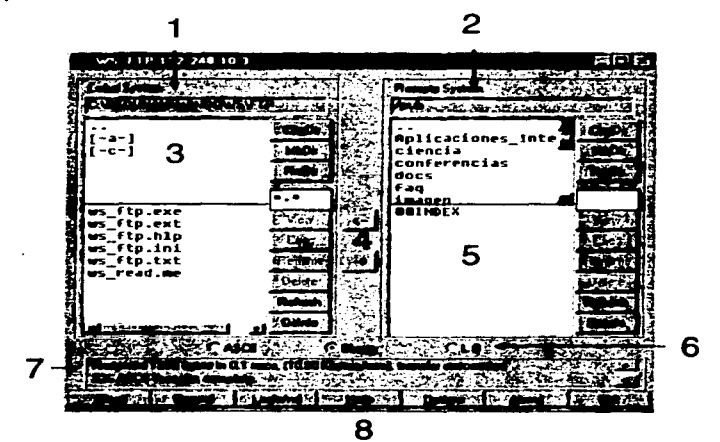

1 - LOCAL HOST: Ventana para las funciones a realizar en la máquina local.

2 - REMOTE HOST: Ventana para las funciones a realizar en la máquina remota.

3 - LOCAL PATH: Muestra el directorio de la máquina local a la derecha de la ventana tenemos los botones para crear, borrar y cambiar de directorio.

**Service** 

- 4. I IPLOAD DOWNLOAD: Después de seleccionar el archivo deseado, con conimir la flecha hacia la derecha o izmuerda, se transferirá dicho archivo de una máquina a otra, sin borrar el original.
- 5 LIST: Acut se muestran los archivos en forma de lista que pueden ser transferidos entre las máquinas.
- 6.- TRANSFER TYPE: Anuf se debe seleccionar el tipo de transferencia que se desea. ya sea en ASCII o binario, dependiendo de la naturaleza de los archivos.
- 7- INFORMATION BAR: Despliega información sobre la transferencia una vez que es iniciada con el botón de "upload" o "download".
- 8.- BOTTOMS: Estos botones son el complemento del programa, donde se puede cancelar, modificar opciones, crear un listado de los principales anfitriones de FIP de interés, configurar el programa para que automáticamente se conecte como FTP anónimo, etc.

## 36 Listas de Correo

Con el correo electrónico no sólo es posible escribir cartas entre amigos o conocidos, también es posible recibir correo relacionado con algún tema de interés

en particular, escrito por otra gente que comparte nuestras ideas, pasatiempos ó profesión, mediante las Listas de Correo.

Les Listes de Correo representan una forma de interactuar con otros usuarios en la Red compartiendo opiniones sobre un tema en particular, por medio mensajes al outiles dal comus aluntrénien.

Las Listas de Correo son creadas con la finalidad de mantener comunicadas a las personas que tienen un interés común. Para obtener, una lista, de los grupos es necesario, enviar, un correo, a la dirección mail-server@rtfinanitedu, no es necesario poner título, al mensajo y en el texto se escribe:

### send /usenet/news.answers/mail/mailing-lists/part1

Generalmente no hay que tomarse la molestia de hacer esto, va que un buen proveedor del servicio de conexión debe tener copia de un archivo llamado "interest-groups" más o menos grande y actualizado para que los usuarios lo puedan consultar.

Los servidores de estas listas pueden ser humanos o programas: éstos últimos son conocidos como "listserv". Cuando-se-mandan-mensaies a un administrador humano puede escribirse en lenguaje normal, pero cuando se manda correo a un listsery hay que comunicarse con palabras (comandos) que pueda entender el programa. Entre los comandos válidos para esto están:

helps Si escribimos help como texto del mensajo, el programa nos enviará un correo con la descripción de los comandos reconocidos por el. Lists - Cop. esto nos enviará una relación de las fistas que tiene disponibles information. Con esto se nos dará una descripción del objetivo de la lista. subscribe. Este es el comando para suscribimos, debemos noner el nombre de la lista a la cual queremos suscribiraos, y nuestro nombre real. unsuscribe- Comando nara deiar de pertenecer a la lista.

### **3.7 Usenet y Grupos de Noticias**

El servicio de Usenet funciona a manera de una plaza pública en la cual los usuarios, en forma similar al correo electrónico, expresan sus ideas sobre determinados ternas. Existen más de 3,500 ternas diversos de discusión, en idiomas inglés, alemán, español y francés entre otros.

A diferencia del correo electrónico, el cual involucra una comunicación de "uno a uno", en la Usenet la información se da de "varios a varios". El utilizar esta aplicación de Internet, resulta ser una terapia interesante para liberar tensiones o analizar diferentes puntos de vista. La mayoría de los usuarios no conocen el perfil de la personalidad de los otros usuarios, lo cual propicia un ambiente de igualdad en la comunidad del cyberespacio.

No existe un solo servidor en Internet dedicado a guardar la inmensa cantidad de mensaies de los usuarios, sino que cada red, se encarga de dedicar uno de sus Host a ofrecer este servicio y éstos se comunican entre si para el intercambio de los mensajes, por lo cual cada host dedicado a este servicio contiene una copia de cada mensaies enviado al Hsenet. Para dar una idea de la cantidad de mensaies que se envían por este medio, se estima un envío de 40 millones de caracteres al día, aproximadamente el contenido de los volúmenes de la A a Ja G de la Enciclonedia **Británica** 

Como se puede imaginar, esta cantidad de información es tan grande, que es necesario dividir el Usenet en varias nartes, que se conocen como Grupos de Noticias (Newsgroups). Cada Grupo de Noticias contiene un tema diferente, para que los usuarios realicen el intercambio de mensaies, pero es posible que a los Host de Usenet no se les incluyan todos los Grupos de Interés, sino la mayoría que sean de interés para la determinada comunidad donde se encuentra ese nodo. Existen más de 5000 de estos Grupos de Noticias. Para distinguir el tipo de información de cada grupo de noticias, se determinó asignarle los nombres al estilo de los correos electrónico, es decir, divididos por nuntos. En este caso, el primer campo es destinado a la primera subdivisión del Usenet en cada categoría, hasta llegar al ultimo carnoo, donde se trata de especificar lo más que se pueda, el tema del Grupo de Noticias. Las principales áreas en que se divide el Usenet son:

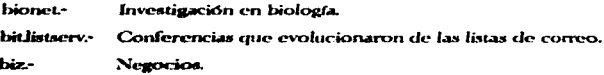

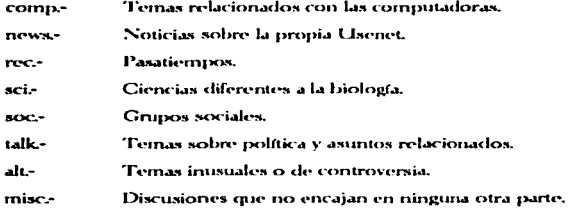

Para utilizar estos foros de discusión se requiere de tener un "servidor" de news que periódicamente realiza el intercambio de "posts" o mensaies con los demás servidores, así como un programa "cliente", que facilita el intercambio y discusión de ideas entre un número muy amplio de usuarios en todo el mundo.

# 3.8 Gopher, WAIS Y WWW

A pesar de la versatilidad de las aplicaciones antes vistas, resulta complicado dominarlas, sobre todo en las primeras veces de navegar por Internet, por esta razón, algunas gentes se han preocupado en hacer la vida más fácil a los usuarios, y han creados aplicaciones que permiten de una forma sencilla, obtener información y archivos.

En esta sección se analizarán tres de las más importantes fuentes de información que se pueden encontrar en Internet, en hases de datos.

### 3.8.1 Gopher v WAIS

Los Gopbers y las Wide Area Information Servers (WAIS) son dos servicios que permiten utilizar Internet facilitando la interacción con el usuario, ya que básicamente estas aplicaciones piden al usuario la información que éste requiere, y ellas se encargan de hacer el trabajo pesado buscando dentro de Internet dicha información. El Gopher incluso permite accesar a los servidores de FIP, seleccionar la información y traerla a disposición del usuario.

El nombre de Gopher (significa tuza o marmota en español) se le asignó a esta aplicación, debido a que fue desarrollado en la Universidad de Minnesota cuya mascota es un Gopher.

.<br>La consulta a bancos de Información se luce precisa por medio del Gopher, que es uno de los servicios más utilizados, debido a su rapidez de respuesta y a la gran cantidad de bancos de información disponibles a través de Internet.

Siguiendo el esquema de los dernás servicios de Internet, los Gophers son accesados por medio de un software que establece una conexión con el directorio en el cual están ubicados los archivos del servidor, de este modo, el usuario puede "navegar" a través de los archivos jerarquizados, y dependiendo de las necesidades y

privilegios que tenga puede transmitir los archivos hacia su propia computadora. imprimirlos, o enviarlos por correo hacia una dirección determinada.

Gopher es el primer programa que fué hecho para facilitar la navegación por Internet y consiste en un sistema de menús de opciones numeradas, que a su vez contienen referencias, a otros, menús, a otros servidores de Goober o a archivos, e imágenes.

El funcionamiento del Gopher consiste en una serie de frases o nombre de directorios, que se van seleccionando y que presentan nuevas frases o directorios hastallegar a un documento o información de interés. Existen algunos directorios que utilizan herramientas de búsqueda, donde sólo es necesario ingresar algunas palabras relacionadas con el terna deseado, para que emprenda la búsqueda de dicha información.

Ya que se está dentro, sólo es necesario que elegir los números de las opciones que de interés, si se desea consultar la avuda basta con oprimir la tecla "?". para regresar al menú anterior se pulsa la tecla "u", para salir se oprime la tecla "q".

Si no se tiene el programa Gopher, con hacer un telnet a un servidor Gopher se resuelve el login generalmente es "gopher".

En ocasiones no se permite el acceso a un menú y Gopher despliega un mensaje de error, esto se debe al tráfico existente en la red, caso en el cual es conveniente esperar un momento e intentar de nuevo.

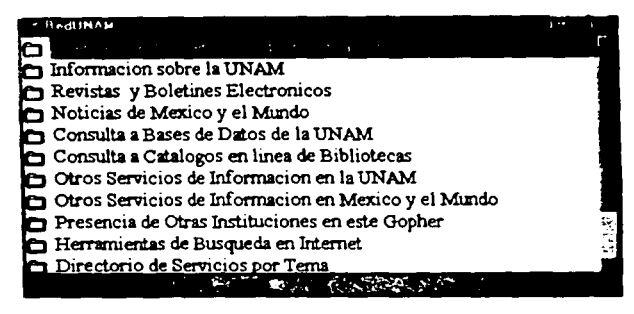

WAIS es otra forma de buscar información en las bastas extensiones de Internet. Con esta aplicación el usuario sólo pide una determinada información y WAIS se encarga de hacer la búsqueda por cientos de bases de datos, proporcionando una lista de todos los lugares donde se encontró la información deseada. Una de las principales diferencias que posee WAIS en relación con otras herramientas de búsqueda de los Gophers, es que al introducir el conjunto de nalabras que describan lo que se busca, el programa se encargará de verificar en el contenido de los documentos y no sólo en los títulos de los mismos. Sin embargo toda la información accesible en WAIS, también está disponible en Gopher v WWW.

WAIS es un sistema para recuperación de información en la Red, emplea el protocolo de comunicaciones TCP/IP para conectar aplicaciones cliente-servidor de información. El cliente realiza una solicitud al servidor un conjunto de palabras clave. y

éste realizará una búsmieda sobre un índice de texto con el fin de localizar los documentos que contienen dicha palabra clave. Una vez formada la lista de documentos que satisfacen la palabra clave, el cliente puede solicitar al servidor que le envíe una copia de cualquiera de ellos.

Actualmente existen unas 470 haves de datos de dominio público que pueden ner consultadas mediante WAIS, con temas tales como recetas, películas, bibliografías, documentos técnicos y hasta grupos de noticias.

### 38.2 WWW (World Wide Web)

El WWW o World Wide Web (telarana de cobertura mundial) es un sistema semeiante al WAIS, pero que se encuentra diseñado para soportar un lenguaie denominado hinertexto que consiste en documentos que se encuentran "ligados" a otros en palabras o frases que resaltan del texto normal. Este procedimiento es similar al de leer un artículo, encontrar una palabra que sea de interés, e ir a buscarla en el diccionario para conocer su significado.

WWW o W3, es un sistema de distribución de información a través de Internet basado en la aplicación del FTP. Está compuesto por un conjunto de software. protocolos y estándares de comunicación que permiten accesar información en diversos formatos, como gráficas, audio, hipertexto y video.

El WWW es considerado como el acceso más sencillo y comprensible al universo de la información disponible en Internet, pues liga o une páginas o documentos localizados en la red sin importar su ubicación física o geográfica.

El concepto WWW fue desarrollado en el CERN (Conseil Europeén nour la Recherche Nucléaire) de Suiza en el año de 1989 por Tim Berners-Lee. La evolución futura de WWW se encuentra coordinada por el W3 Consortium.

El WWW se ha extendido rápidamente por México y todo el mundo. Cuenta con más de cinco millones de usuarios y es el área con mayor crecimiento dentro de Internet en la actualidad.

Para poder utilizar el WWW es necesario tener un programa "navegador" o "browser" que es el encargado de poner en la pantalla el texto, las imágenes y el sonido, aparentando ser un equipo de multimedia, pero que en realidad trae toda esta información de la Red. La ventaja de utilizar un programa con el browser, es que permite accesar varias de las herramientas con tan sólo esta aplicación, es decir, los browsers tienen la capacidad de usar Gopher, WAIS, Grupos de Noticias e-mail y FTP además del propio WWW.

Los principales navegadores del WWW son Mosaic y Netscape, aunque actualmente se encuentran en proyecto otros con capacidad de presentar la páginas de Web en tercera dimensión. Ahora se mostrará un gráfica de un browser o navegador. que contiene las principales funciones que poseen este tipo de programas:

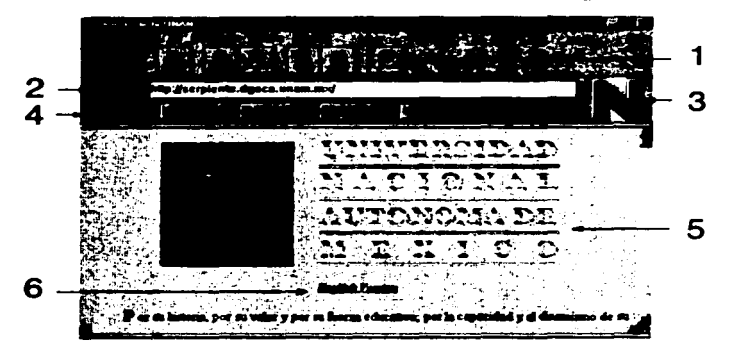

- 1.- BOTTOMS: Botones de funciones para adelantar una página, regresar a una página, ir a la página del autor del navegador, detener la transmisión.
- 2.- HOST: Dirección de la máquina de donde se esta extravendo la página de Web.
- 3. LOGO; Logotipo del navegador, que posee movimiento mientras se encuentra leyendo un documento de una máquina del Web. También sirve como botón para interrumpir la transmisión.
- 4. BOTTOMS: Botones de funciones especiales, como localizar lo más reciente. búsqueda de páginas, etc.
- 5.- WEB PAGE: Página de web donde se muestra el contenido de gráficas y textos.
- 6.- HYPERLINK: Al texto que se presenta de otro tono al texto normal, se le conoce con este nombre. Si es seleccionado, muestra otra página que explica ese texto,

# 3.9 Conversación en Tiempo Real por Internet (IRC)

El IRC (Internet Relay Chat) cuya traducción podría ser "Charla de Relevos en Internet" es un sistema que permite "platicar" interactivamente con varias personas a la yez sin, importar que datas se enquentren al otro lado del mundo. Comúnmente se le conoce como un simulador de radio de banda civil (CB), aólo que de tamaño mundial: donde, al igual que en el CB, existen canales por los que se comunican las personas que quieren platicar acerca de un tema en especial. Al igual que en la banda civil, los usuarios que utilizan el IRC, se valen de sobrenombres para ser identificados por los demás usuarios.

Se puede accesar de dos formas:

- 1) Haciendo un telnet a un servidor de IRC o
- 2) con el programa de aplicación para IRC.

.<br>En el primer caso se debe tener la dirección de un servidor público. Cuando ya se está en un canal y se quiere escribir mensaies a los demás usuarios, simplemente se les escribe como si fuera un procesador de palabras. Hay un canal llamado #wasteland, en el cual se da ayuda a los usuarios novatos en el IRC, está en inglés y su operador siempre está dispuesto a resolver dudas y problemas.

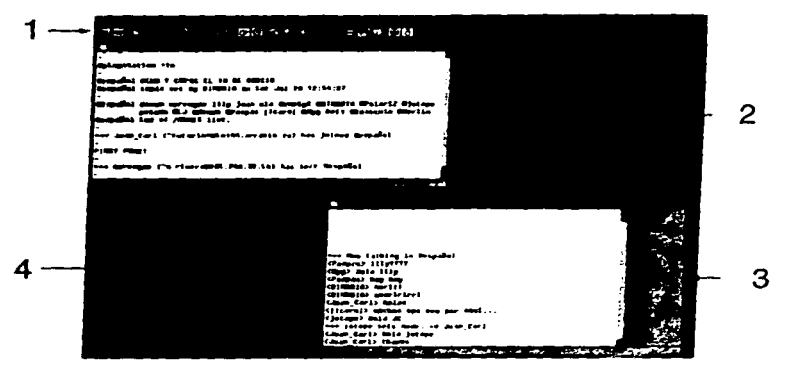

- 1 BUTTOMS: Barra con los botones de las principales funciones de este programa de IRC, dentro de las que se destacara cambio de canal, ping pedir información de un usuario, tema dentro del canal etc.
- 2.- TEXT WINDOW: En esta ventana es donde se escriben y se ven los mensajes que son mandados a través del IRC.
- 3.- USERS: En esta ventana se muestran los apodos de todos los usuarios que se encuentran conectados en el momento de entrar al canal.
- 4.- FINGER: Esta función nos permite verificar si algún usuario que conocemos se encuentra conectado en la red, de ser así, permite conocer el canal donde se encuentra.

Existe una gran diferencia entre las aplicaciones de correo electrónico y los grupos de noticias en relación con el IRC, principalmente porque éste último se realizaen tiempo real. Una vez que un mensaje es tecleado, en tan sólo cuestión de segundos aparecerá en la pantalla de otros usuarios no importa que se encuentren al otro lado del mundo

Es importante destacar que dentro de Internet existen 3 redes dedicadas a prestar este servicio; EffNet, Undernet y Dalnet, Cualquiera que se desee utilizar es sólo cuestión de conveniencia, ya que la aplicación es capaz de entrar en qualquiera de ollas.

Generalmente en el uso del IRC se acostumbra utilizar "nicknames" (anodos). que van desde la representación de nuestra persona hasta lo absurdo, sin embargo una de las características de este servicio, es que no se puede prescindir del apodo, va que de lo contrario podría ser ignorado por los demás usuarios.

### 3.10 Nuevas Aplicaciones de Internet

 $\ddot{\phantom{a}}$ 

A pesar de que el WWW es la aplicación más utilizada por el momento en Internet, existen indicios de la creación de nuevas y más poderosas aplicaciones para la Red, se describen brevemente a continuación:

### **3101 WWW 3D**

Recientemente la compañía Silicon Graphics LTD, mejor conocida por sus noderosas computadoras dedicadas a la animación en tercera dimensión y efectos especiales de las películas, anunció la creación de páginas de WWW en tercera dimensión.

Es natural esperar ver nantallas que nos permiten un acercamiento a la realidad virtual, donde por medio de pasillos y corredores accesaremos a otras náginas, tal y como actualmente lo realizan las ligas en las náginas normales de web. Sin embargo esta tecnología remiere de máminas sumamente reglerosas (tal como las que ellos fabrican) y conexiones directas nara noder apreciar al máximo este servicio.

### 3102 Video Conferencia

Una de las cualidades de las conexiones de importantes redes, es que permiten la transferencia de voz, video y datos. Es por ello que los usuarios de Internet no se conforman con hacer muchos amigos alrededor del mundo, sino que nace la inquietud de conocer a esa persona detrás de una computadora al otro lado de la Red.

Si bien es cierto que se pueden digitalizar imágenes de los usuarios y mandarlas por correo electrónico o por FTP, siempre es más interesante interactuar frente a frente con otro persona. Es por ello que se ha creado una pequeña cámara que se apunta hacia el usuario y que a la hora de captar las imágenes se digitalizan y se envían

a través de la Red, donde son mostradas a otros usuarios en una pequeña ventana de su monitor. Es necesario que ambas personas tengan el equino necesario para poder interactuar con este tino de Video Conferencia limitada.

El video mostrado no es fluido y generalmente sólo se muestra en blanco y negro, ya que la transferencia de imágenes a color es más lenta y podría volverla torlines

### 3103 Servicio de Fax

 $\bullet$ 

Otro servicio que también se ha venido involucrando con Internet, es la transmisión de documentos por medio de fax. Recientemente hemos visto que varias compañías ofrecen levantar pedidos utilizando Internet, va sea por navegadores de páginas de Web, correo electrónico o fax. Esto era de suponerse, porque la transmisión de información por medio de los faxes es muy similar a la que utilizan los módems de las computadoras, de hecho al iniciar la transmisión de un fax, los extraños nuidos (handshaking) que se escuchan de dicho anarato, son muy similares a los de los equipos módem, además de que la mayoría de estos dispositivos ya soportan la transmisión de fax.

Muy pronto se verá que las compañías interesadas en transacciones comerciales por medio de la Red, tendrán que tomar en cuenta esta opción del fax, ya que por el momento existe cierta cautela al realizar compras por Internet.

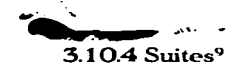

Se conoce como suites en el argot informático la integración de varios programas de software nara que funcionen como uno sólo, compartiendo información y facilitando el trabajo al usuario. Estos paciuetes generalmente ofrecen las aplicaciones tradicionales: procesamiento de texto, hoja electrónica, base de datos y gráficas o presentaciones en nantalla.

Este concepto se tiene disponible para navegar en la Red gracias a la empresa Quarterdock, que ofrece un paquete especial denominada "Internet Suite", el cual contiene

Entrada y registro sencillo: a trayés de unos memis y después de contestar varias preguntas sobre los datos del proveedor del servicios de acceso, el proceso de instalación y configuración es automático.

Conexión por medio de un módern o LAN: El usuario puede utilizar su módern. o si en su lugar de trabajo se encuentra una red conectada a Internet, emplearla para obtener acceso a los diferentes servicios disponibles.

Navegador para el WWW: Incluye un navegador basado en el software original Mosaic, pero reescrito completamente.

Correo electrónico: Permite leer y contestar mensajes de correo privado, que llegan al buzón del usuario. Se pueden organizar los mensaies en diferentes carnetas para llevar un mejor control de la correspondencia.

Lector de Grupos de Noticias: El usuario puede leer y escribir mensaies de los gripos que más le interesen conjuntamente con la aplicación de correo electrónico, sin necesidad de utilizar otro programa.

Cliente FTP: Para la transferencia de archivos desde la Red hasta la computadora del usuario.

Clientes de Telnet: Para tener acceso a otras computadoras por medio de la entrada en forma remota. Sirve para ingresar a catálogos de bíbliotecas, servicio de noticias, etc.

# CAPITULO IV

# INFORMACION DE INTERESAL CONTADOR PUBLICO EN INTERNET

 $\mathbf{r}$
## $\Delta$  1 Coneralidades

A través de los tres canítulos anteriores se ha podido analizar el significado de Internet, sus orfeenes y situación actual; la manera en que se puede ingresar a ella y las principales anticaciones o herramientas que ofrece. Así nues sólo resta turnar la investigación hacia la búseneda de la información que sea de utilidad al profesional de la Contaduría Pública.

Es en este capítulo donde los investigadores nos comprometemos a malizar una búsqueda en el inmensidad de información que contiene Internet, sobre los temas predominantes a nivel internacional que involucran la profesión contable, no sin antes advertir al lector, que para los efectos del presente trabajo, y el tiempo de su preparación, es imposible abarcar toda la información contable contenida en Internet. por lo que esta investigación se enfocará a lo más sobresaliente que acontece actualmente en ella, en el Ambito contable

.<br>Es de esperarse que dada la explicación de varias aplicaciones de Internet, se tocarán los diferentes usos que le puede dar a ésta en la Contaduría Pública sin embargo, como se menciona en la Introducción, la herramienta más utilizada para accesar a Internet son los navegadores o browsers, por lo que el estudio se enfocará con mayor detalle al World Wide Web.

# Información de Interés al Contador Público 4.2 Aplicación del Correo Electrónico y Listas de Correo

Como se estudió en el canítulo anterior, el como electrónico es un medio de comunicación escrita, que puede ser utilizado para el envío de cartas, mensaies e incluso archivos de gráficas y programas.

La comunicación por medio del correo electrónico se está convirtiendo en algo tan común en muestros días como lo es el uso del teléfono o el fax con la ventaja de que regulta ser tan ránido y eficiente como económico: ya que con tan sólo una llamada local, se puede enviar información a lugares remotos del planeta sin gastar en enormes cuentas telefónicas. Por ello, los contadores públicos se verán obligados, en un futuro no muy lejano, a contratar por lo menos este servicio de Internet. Incluso va hay algunos colegas de otros países, que poscen tarietas de presentación con dirección electrónica de comeo.

De igual manera, existen numerosos servidores de Listas de Correo donde se puede intercambiar criterios y puntos de vista en materia de Contabilidad y Auditoría. que permiten abrir un poco más el panorama internacional que vive la contabilidad hoy en día.

Ejemplo de ello, que podemos citar después de buscar en Internet, es una red denominada ANet (Accounting Net), con servidores exclusivos para el intercambio de ideas por medio de Listas de Correo, entre otras.

ANot está formada por un conjunto de individuos e instituciones académicas alrededor del mundo que buscan proveer de una red con foros electrónicos para el intercambio de información y el debate de temas en las áreas contables y de auditoría. ANet incluye más de treinta listas de correo y una hase de datos en línea; forma narte de International Accounting Network<sup>10</sup>, un grupo de proveedores de información sobre contabilidad y auditoría en Internet.

Los proveedores que forman International Accounting Network son:

- \* The University of Exeter. Reino Unido (conocida como SUMMA)
- \* Rutgers University in New Jersey, Estados Unidos de América (Rutgers Accounting Web, conocida como RAWI
- \* Southern Cross University in Australia Australia (conocida como ANet<sup>11</sup>)

Cada uno de estos proveedores trabaja como un "espejo" de los otros dos, es decir, la información que alberga uno de ellos es exactamente la misma que se encuentra en los otros dos.

Dentro de este servicio de servidores de Listas de Correo encontramos los siguientes:

ACCHAGE (Accounting Change Networks discussion list).- Se discute sobre los cambios fundamentales en la educación contable en las universidades de los Estados Unidos. El propósito de este foro, es proveer de un lugar donde los académicos y profesionales de la contaduría pública intercambien puntos de

vieta sobre los métodos educativos vigentes.

(listser v@mcmuse.mc.maricona.edu)

CTI-ACC-AUDIT (creado por CTI que es el Centre for Accounting Finance & Management UK). Este foro esta dedicado a todos los interesados en la auditoría y quieren establecer contacto con personas de igual interés.

(mailbase@mailbase.ac.uk)

AECM-L (Accounting Education using Computers and Multimedia). Es un foro nara discusiones relativas al equino y programas que pueden ser utilizados para la educación de la Contabilidad.

ATAX-L (Impuestos).- Lista de discusión sobre temas de contabilidad e impuestos.

*<u>ResearCheckuredul</u>* 

ATEACH-L (Enseñanza y aprendizaie). Lista que se dedica al desarrollo de la enseñanza y el aprendizaje de la elaboración de currícula para contadores y auditores.

(skinw@brahms.udel.edu)

AACCWEB-L (Accounting Web Development). Lista encareada de todas aquellas instituciones multinacionales con servidores dedicados a la información contable que manejan.

(rdebrece@scu.edu.au)

ASOCIAL-L (Contabilidad Social) - Lista donde se discuten todos los astrectos de la contabilidad en su contexto social.

(burromm@durras.anu.edu.au)

AETHNOG-L (Contabilidad etnográfica) Lista en la que se tratan temas de la dimensión etnográfica de la contabilidad y la auditoría.

#### (smithe@wyibe1.be.wyiredi) v/o kainran.shined@yuwac.nz)

AENACC-L. (Contabilidad Financiora) Lista con temas de contabilidad Gruppieca

(hall@eskimo.com v/o kduncan@ormail.hond.edu.nu)

AGVNFP-L (Contabilidad nara Entidades Gubernamentales y con fines No Lucrativos).- Lista que trata temas de contabilidad gubernamental y para entidades que no persiquen fines de lucro.

Correctorbach@hus3 busisstate evily

AINTACC-L (Contabilidad internacional). Esta lista trata todos los aspectos de la contabilidad internacional.

(ieddie@metz.une.edu.au v/o shalin@commerce.ot.ieo.ac.nz)

AMGTACC-L (Contabilidad Administrativa). Lista en la cual se intercambian puntos de vista acerca de contabilidad administrativa

(aatkinso@watarts.uwaterloo.ca)

AAUDIT-L (Auditoria). Lista de discusión sobre aspectos de Auditoría Interna v Externa

(Lquadackers@berfin.rulinburg.nl)

AETHICS-L (Ética profesional).- Lista en la que se discuten aspectos relacionados con la ética de la profesión contable.

(hall@eskimo.com)

ANEWS-L (Noticias). Lista en la que se provee de información acerca de eventos a realizarse, nuevas publicaciones y adelantos en Internet que son de interés a la comunidad profesional de la contaduría.

(rdebrece@scu.edu.au)

# 4.3 Liso de Telnet

Esta aplicación es una de las más sencillas, pero a la vez una de las más poderosas, va que es en base a ésta, que todas las aplicaciones de Internet funcionan. porque en realidad, antes de poder ejecutar una función de un programa de la Redies necesario que ubique a que computadora debe conectarse para realizar la función.

Las posibilidades con Telnet son tan grandes como la propia Internet, va que con esta herramienta se puede comunicar con otra computadora y ejecutar órdenes. oólo basta que la otra computadora lo permita y se puede trabajar desde el teclado y hasta el otro lado del mundo.

Como va se mencionó. Telnet sirve para la realizar la conexión a otras computadoras remotas y en el caso del Contador Público este programa puede serle de utilidad para adentrarse en bibliotecas electrónicas y solicitar referencias bibliográficas que le sean de interés para su actualización, de las cuales sólo se enuncian algunos ejemplos a continuación:

- Biblioteca del Congreso de los Estados Unidos. ÷, locisloc.gov
- Biblioteca del Colegio de Dartmounth library.dartmouth.edu
- Biblioteca de la Universidad de Flarvard hollisharvard.edu

Bibliotoca de la Lloiversidad de Yale orbis valordu. Biblioteca de la Universidad de Victoria library.vuw.ac.nz

# 4.4 Transferencia de Archivos y Programas por FTP

La aplicación del FTP es de gran utilidad, si lo que se desea es transferir archivos de una mámina a otra por medio de la Red.

Internet cuenta con una gran cantidad de servidores que contienen muchas aplicaciones, que en su mayoría son softwares del dominio público. Este término se refiere a que el autor de dicho software, no cobra cantidad alguna por el uso de su creación, sólo pide que el crédito de haber realizado ese programa no le sea robado. Con esto cualquier persona puede utilizarlos sin ningún problema.

Pero no todo el software de dominio público es realmente gratis, existen muchos autores que piden una pequeña cuota a cambio del uso de su programa, a este software se le conoce como "Shareware", por lo que los programadores se ven obligados a poner versiones incompletas de sus programas, para que una vez que los usuarios se registren, reciban la versión completa y la mayoría del software que se encontrará en Internet, es de este tipo. Lo más desalentador, es que no todo el

shareware es de buena calidad de becho casi todo está elaborado por programadores novatos y sin experiencia.

Así también existen muchos programas de dominio público, gráficas sonidos. canciones, clip art, fuentes de letras, archivos de texto, entre otras muchas que nueden ser baiadas, si el navegante de Internet se interesa en ellos.

Otra clase de software que se puede encontrar, son demostraciones de los programas comerciales próximos a salir, para que la gente se interese en ellos y desee admirirlos, probando antes de cuje el programa salga a la venta, su efectividad.

Desafortunadamente no existe mucho material aquí que pueda ser de utilidad al Contador Público, pero si se desea revisar esta parte se recomiendan las siguientes direcciones que se pueden accesar mediante FTP anónimo, donde se encontrarán inmensidad de programas como los antes descritos:

Universidad de Washington- wuarchive.wustl.edu

Internic-fininternic.net NSINET-nicosfeelu Deamon-ftp.deamon.co.uk Netnet-ftp.netnet.net **Funct-finfunct.com** 

76

# Información de Interés al Contador Público 4.5 Grupos de Noticias de Interés de USENET

Como va se explicó. Usenet es una red que forma parte de Internet y está dedicada únicamente a los News Groups (Grupos de Noticias) y en ella dentro de la investigación fue posible encontrar varios de estos grupos que contenían la palabra "contabilidad", de los cuales se mencionan los siguientes:

- **comodinux**ansewers
- socculture bolivia  $\ddot{\phantom{0}}$
- soc.culture.spain
- es.charla.actualidad
- soc.culture.el-salvador/libros
- com databases xhase fox/servs

También fue posible la localización de 1,000 grupos que contenían la palabra "accounting", algunos de ellos son los siguientes:

- misciobaoffered
- misc.jobs.resumes
- **bizjobs.offered** 
	- *altresumes*
- biz.com.accounting
- altiobs

Dentro de ellos la actividad más sobresaliente a la que estaban dedicados era a la oforta y derriarda de acryicina profesionales: existen deade solicitudes de contadores senior con especialidad en impuestos hasta curícula de contadores con y sin experiencia que aolicitan trabajo. Esta puede ser una rápida forma de encontrar colaboradores en el futuro, va que sólo bastará con leer el curriculum de las personas hasta encontrar la idónea y noneme en contacto con ella nara contratarla gracias a los datos que incluve.

Otros newseques que se localizaron posteriormente con su descripción anexa. fueron:

- alt.biz.accounting.- Preguntas desde contabilidad general, hasta control de ingresos y egresos.
- biz.com.accounting. Platicas sobre la industria del software dedicada a contabilidad.
- pdax.services.accounting- Discusiones sobre contabilidad, control de ingresos y consulta sobre impuestos.

78

# ESTA TESIS NO DEBE SALIR DE LA BIBLIDIECA

# Información de Interés al Contador Público 4.6 Información que proporciona Gopher y WAIS

El Gooher es una de las herramientas precursoras de la Red, que tuvo gran éxito en sus inicios, ya que por medio de su sistema de directorios por tema, era más arnigable que utilizar la ruda interface de comandos, por lo que su aceptación fue mayor entre los usuarios principiantes.

Sin embargo, con la aparición del hinertexto y el nacimiento del WWW, la fuerza del Gopher se ha visto disminuida, provocando una pérdida de seguidores que ha derivado en que actualmente existen va nocos servidores que se dedican a esta aplicación.

No obstante, a través de la búsqueda de información contable por el Gopherspace, se encontró que en su gran mayoría contiene conceptos sobre la profesión contable y las oportunidades que se tienen para cursar esta carrera a nivel licenciatura, dirigida a los estudiantes de preparatoria que cursan el último grado del bachillerato.

También fue posible localizar un Gopher que ofrecía información de la Asociación Americana de Contabilidad (American Accounting Association -AAA), el cual contiene documentos de investigaciones realizadas en el área contable, así como publicaciones sobre la aplicación de la Inteligencia artificial en provecho de las finanzas. La dirección de este Gopher es:

cwis.usc.edu.

En el directorio: university information / academic departament / school of business administration / reserach, journal and meeting (AAA/IEEE) information.

Con respecto a WAIS, la investigación se realizó en algunas direcciones que se obtuvieron de una fuente bibliográfica<sup>12</sup>, pero a pesar de intentar accesar a esas direcciones, la mayoría de ellas al parecer no existían o negaron la conexión que permitiera ingresar al servidor de WAIS de cada una, sólo fue posible encontrar pocas referencias de documentos que enseñaban como manejar esta aplicación. A continuación se presentan las direcciones a efecto de que el lector pueda intentar la búsqueda en ellas:

- waie//east iss com-
- wais.greatcircle.com
- waismorningstar.com
- wais://austinapple.com
- wais.digital.com  $\mathbf{r}$
- wais://cthulhu.control.com
- wais://nysemet.org  $\ddot{\phantom{0}}$
- waiseunetes ÷
- wais://ftp.oar.net
- waiskcilink.com

Se debe mencionar que existe una dirección dentro del WWW dedicada a WAIS en "http://www.wais.com" que los buscadores siempre resaltan como digno de utilizar, sin embargo al tratar de hacer la conexión con ella para buscar información de interés al Contador Público, nunca respondió.

# 4.7 Investigación en el WWW

El World Wide Web es una de las aplicaciones con más afluencia de usuarios en Internet. Después de haber analizado las otras utilerías de Internet, es fácil comprender porque el WWW es el más utilizado de todos y se encuentra tan de moda entre los usuarios de la Red. Esto se debe a que los navegadores o "browsers". utilizan al máximo la interface gráfica, para poder mostrar las páginas de hipertexto. combinando los gráficos texto e incluso sonidos de tal manera que es más agradable a los usuarios interactuar con esta clase de programas, que tener que escribir cornandos o tener que dominar un lenguaje de programación avanzado para accesar a Internet.

Aunado a esto, se destaca el interés de diversas entidades tanto públicas como privadas; poderosas empresas internacionales y usuarios particulares que han encontrado en la Web, una fuente de transmisión de información a costos bajos, para ampliar su mercado, a tal grado, que actualmente se empiezan a escuchar en los medios masivos de comunicación términos nuevos en el ámbito contable, como: "operaciones virtuales".

En esta poderosa y versátil herramienta de Internet, la investigación se llevó a cabo con la avuda de cuatro "buscadores" de direcciones, usando como palabra clave "Contabilidad".

El primer buscador fue Altavista (http://www.altavista.com) y dió como resultado de la búsqueda, que la palabra Contabilidad se encontraba 5.638 veces repetida, en

poco más de dos mil documentos, entre los cuales se encontraban direcciones de los Departamentos de Contabilidad y Finanzas de algunas universidades del mundo (México España, Venezuela, etc.), que tienen presencia en Internet con una pápina de Wah

Yahoo (http://www.vahoo.com) fue utilizado en segundo lugar y arroid como resultado de su búsqueda sólo diez direcciones, la mayor parte de ellas brasileñas que contenían títulos de libros de texto sobre Contabilidad y una breve reseña de su contenido: direcciones de España (un despacho contable que ofrece sus servicios profesionales y Argentina con una osgina muy variada que contiene información de cursos de Contabilidad, pasantes de esta disciplina que buscan trabajo y becas para estudiar la carrera a nivel profesional en amel país).

Después se utilizó Lycos (http://www.lycos.com) que encontró la palabra en 545 páginas de Web, que a su vez contentan dentro de ellas 58.173.788 ligas a otros documentos. En primer lugar estaba la página de la FCA-UNAM, en la cual se puede consultar el plan de estudios 1993 para cursar la Licenciatura en Contaduría Pública. Enseguida estaban bibliotecas estadounidenses que ofrectan los títulos más recientes en Español de Contabilidad, una editorial chilena con un resumen del contenido de sus libros contables y la Universidad de las Arnéricas (UIDLA) en la ciudad de Puebla México, que ofrecía su plan de estudios para cursar la Licenciatura en Contaduría Pública.

Por último se utilizó infoscek (http://www.infoscek.com), el cual proporcionó, al buscar páginas que contuvieran la palabra contabilidad, 620 documentos que la

contenían entre ellos el plan de estudios de la carrera de Contaduría Pública de la Universidad Anahuac, una definición de "Contador" de la Universidad de Salamanca en España. También se encontró la página de un programador particular que ofrecía "shareware" contable con tan sólo enviarle un e-mail a su cuenta. La Universidad Nuevo Mundo en México tenía su nágina ofreciendo sus licenciaturas, entre las cuales tenta Contadurte una universidad del Ecuador ofrecta el temario de la materia Contabilidad Financiera de su Maestría en Finanzas.

Algo digno de resaltar es la aparición en esta búsqueda de una firma contable; el Despacho Roberto Cruz 8 Co. en San Juan de Puerto Rico que mediante los gráficos electrónicos ofrecía sus servicios profesionales.

Por último Infoseek encontró la página de Web de la Universidad de Buenos Aires en Argentina, de la Universidad de Oviedo en España que ofrecía en esos momentos su Diplomatura en Contabilidad y el ITESM, campus Irapuato, México, que ofrecía sus cursos de verano 1996.

Cabe señalar que existen otros buscadores dentro del Web, sin embargo se seleccionaron estos, por ser los inás utilizados, según las publicaciones especializadas sobre el tema. Así mismo, fue posible advertir que la mayoría de los buscadores contiene ligas con otros buscadores; esto para ampliar la posibilidad de localizar información que se le solicite.

Corno se comprenderá, fue imposible visualizar cada uno de los resultados obtenidos por los buscadores, así es que sólo se puede presentar un panorama general

de la información que se obtiene: además, el utilizar solamente la palabra Contabilidad. regulta muy genérico y es par ello la gran cantidad de orgiones obtenidas. Se recomienda utilizar los buscadores con el mayor número de nalabras claves a fin para obtener exactamente lo que en realidad se desea Mientras más específico sea el usuario en su petición, más selecta será la información proporcionada por el buscador.

Otras páginas que se encontraron con información de interés para el profesional en la Contaduría Pública fueron las de instituciones como:

Secretaría de Hacienda y Crédito Público (http://www.shcp.gob.mx). Esta página contiene Información Económica Oficial de México y entre otros documentos se pueden encontrar dentro de ella la Aljanza para el Crecimiento Económico y datos sobre la situación del Mercado de Trabajo en nuestro país. También cuenta con apartados de Estructura y Funciones de a propia Secretaría sus publicaciones más recientes, asesoría fiscal a contribuyentes y ligas a las páginas de otras entidades como el Instituto Nacional de l'atadística Geográfica e Informática (INEGI), el Banco Mexicano de Comercio (BANXICO), el Banco Mexicano de Comercio Exterior (BANCOMEXT) y el Banco de Desarrollo de América del Norte (NADBank): así como una liga exclusiva para accesar al Tratado de Libre comercio con Estados Unidos de Norteamérica y Canadá (ILC).

Desafortunadamente esta nágina no se encontró concluída al momento de la investigación (8 de noviembre de 1996), quizás por recientes reformas, pero el apartado de "Estructura" que debía contener los nombres y cargos de los funcionarios de la Secretaría presentó un gráfico en tonalidades grises que decía: "Estamos

trabajando", lo cual indica que no ha sido terminada esta parte o bien, no ha sido actualizada para su consulta. De igual modo resultó fallida la búscrueda de información en la liga dentro de la nágina que conecta con el INEGL va que éste contenía información muy atrasada - de 1990 y anterior - que sólo serviría muzá de base para provectos de inversión, considerando que en los últimos seis años la economía de nuestro país ha variado en todos sentidos y habría que tomarla con las debidas reservas. Lo más nuevo que contiene esta página es el texto íntegro del Plan de Desarrollo Informático.

No obstante lo anterior, la liga que lleva a "Publicaciones" contiene información económica nacional más actualizada, a Iunio de 1996 y ordenada en cronológicamente nara su lectura comenzando nor la más reciente:

> Segundo Trimestre de 1996 Primer Trimestre de 1996 Cuarto Trimestre de 1995, etc.

Además de la Información Oficial acerca de la Producción y el Empleo, los Precios y Salarios, el Sector Financiero, el Sector Externo y la Evaluación de la Economía Interna de Nuestro País.

En materia de Finanzas Públicas esta página contiene información acerca de:

**Balance del Sector Público** Balance del Sector Público Primario

- **Ingresos Presupuestales**
- **Gasto Neto Presupuestal**
- Balance Financiero del Gobierno Federal
- Ingreso del Gobierno Federal
- Avances en Programas Sociales Financiados por el Gobierno Federal
- Situación Financiera de Organismos y Empresas
- Ingresos de los Organismos y Empresas
	- Gasto Neto y Gasto Programado de los Organismos y Empresas
- Pondo de Contingencia
- Estado que guarda la Deuda Pública Federal
- Estado que guarda la Deuda Pública del Distrito Federal
- Douda interna
- Criterios Generales de Política Económica para 1996
- Alianza nara la Recuperación Económica

Dentro del apartado "Asesoría Fiscal al Contribuyente" fue posible encontrar un resumen de la Miscelánea Fiscal para el año de 1996, diversas y recientes regulaciones para la forma de tributar en el Régimen Simplificado y solamente el título del Decreto de Anovo a los Deudores del Fisco Federal (el texto aún no estaba disponible).

Como puede observarse esta página no se encontró tan actualizada y completa como debería, por la importancia que una institución como la Secretaría de Hacienda y Crédito Público tiene en nuestro país; pero no debemos olvidar que nos encontramos en la gestación de Internet a nivel y en su comienzo en nuestro país.

Para continuar con la búxnieda y darle una orientación adecuada se procedió a utilizar Alta Vista nuevamente por ser el buscador que encontró en sus primeros resultados la nágina de la Universidad Nacional Autónoma de México. Esta nágina contiene una liga de las paginas de Web en México registradas en nuestra institución educativa y se procedió a accesar a ellas y elegir algunas que, a criterio de los investigadores, podrían contener información útil al Contador Público.

La primera página visitada fue la de Bangmex (Banco Nacional de México, S.A.) fittn://www.banamex.com) que ofrecía alternativas como: Productos y Servicios. México Cultural, Directorio Financiero, Conozca nuestra imagen y Reportes, Al accesar a Productos y Servicios fue posible encontrar un título de Estudios Socioeconómicos, que contenía temas económicos de actualidad en México, así como datos sociales elaborados en la División de Estudios Económicos y Sociales del propio banco. Otro título de Productos y Servicios era Examen de la Situación Económica de México que contenía Indicadores Económicos elaborados tomando como base cifras oficiales como a continuación se indica:

- **Sector Financiero**
- Precios
- **Finanzas Públicas** ä,
- Sector Externo
- Producción

Dentro de Sector Financiero se encontraron datos de la Inflación anual en nuestro país.

Por último dentro de Productos y Servicios se encontró un apartados de Temas Selector

Internet de México. S.A. de  $\mathbb{C}V$ . (http://www.internet.com.mx) es una empresa. de nuestro nafa que se dedica a prestar el servicio de conexión a la Red, así como a la creación de náginas de Web de mienes lo remieran nara incursionar en Internet. De esta manera procedieron dos firmas de Contadores que tienen presencia ya en **Internet:** 

- Zamora y Asociados, S.C. Ofrece auditorías, ingeniería financiera y otros  $\ddot{\phantom{0}}$ servicios así como productos de software marca ASPEL, por distribuidor obsvinnus.
	- Zárate Vega y Asociados, S.C. Ofrecía sus servicios profesionales en idioma inglés para abrir negocios en nuestro país, pagar correctamente los impuestos de los mismos y evitar la doble tributación, entre otros; proporcionando dos cuentas de correo electrónico para ponerse en contacto con ellos.

En seguida se procedió a accesar a la página de Bancomer, S.A. (http://www.internet.com.mx/empresas/bancomer) que desafortunadamente se. encontraba incompleta y enteramente en idiorna inglés. Contenía un título de Información Integral del Sistema Financiero Mexicano el cual albergaba datos de mayo a octubre de 1996 que no pudieron se consultados en lo particular debido a que la página sale a buscarlos de otras bases de datos no contenidas en la página misma mediante FTP lo que pierde la búsqueda al pasar el tiempo.

Contrariamente a la anterior se encontró una muy buena nágina: la de BITAL (Banco Internacional, S.A.) (http://www.bital.com.mx) que daba la bienvenida con el contador de visitas que muchas otras páginas tienen asignando, a éste ingreso el número 21.188 desde el día 17 de agosto de 1996. Ofrecía financiamiento para admirir emino de cómputo y un apartado titulado "sorpresas" que ofrecía también financiamiento para adquirir bienes inmuebles: casas y autos, principalmente: se ofrecía información del Grupo Financiero Bital, los productos y servicios que ofrece, un apartado de Banca Electrónica, uno llamado "Lo vital de Bital" y Productos No **Bancarios** 

Al accesar a la liga de Banca electrónica se encuentra el desarrollo de Bital y. entre otros, los servicios de consulta de saldos por teléfono y la recepción de pagos empresariales en sus sucursales. La liga de "Lo vital de Bital" contenía un directorio de nuevas sucursales y nuevos productos y servicios, entre éstos últimos, los de poder obtener equipo de cómputo con financiamiento, nuevamente,

La liga de Productos No Bancarios ofrecía la posibilidad de adquirir bienes con financiamiento: computadoras casas y autos.

Como puede apreciarse, la misma página lleva al usuario a través de saltos entre ligas a la misma información en diversas ocasiones, quizás por ser lo último implantado nor esta institución.

La siguiente visita fue a la página de FINRED (http://pibil.finred.com.mx) que contenía diversos tópicos en sus ligas principales como cultura, higiene y salud, dinero

y negocios, etc. Esta última liga llevaba otras muy interesantes como la de Bancomext. Canacintra. Corporate Finance Network, Banks of the World. Finance on the World Wide Web, Money 8 Investing Up Date, The Wall Street Journal, el directorio 800 de-ATRT. Commerce Net y Visa Home Page, entre otras. Al accesar a la liga de Finance on the World Wide Web, se encontraron muchas más direcciones mediante las cuales era posible encontrar gran cantidad de productos y servicios que se podían admirir "electrónicamente".

Siguiendo de menos a más fue posible ingresar a una excelente página: la de Información Selectiva, S.A. de C.V. (http://www.infosel.com.mx) presenta en su página de Web opciones como Versión Texto. Historia Oficinas. Lo Nuevo y Comentarios: acceso a los diarios Reforma y el Norte en su versión para Internet. En Directo (con datos financieros en línea) Resúmenes noticiosos, Info Monitor, el Diario Oficial de la Federación, Infosel Legal, Infosel Financiero, Bolsa de Trabajo y Productos en Disco Compacto.

La liga de Infosel Financiero contiene: División Cornercial, Directorio Empresarial y Mercado Electrónico. Este servicio de Infosel, según la propia página. "ofrece al inversionista la información necesaria para la toma de decisiones" va que contiene cotizaciones de valores operados en la Bolsa Mexicana de Valores y ADR's mexicanos en Nueva York (información que se presenta hasta con 15 minutos de retraso), cotizaciones del dólar (que se presentan con un atraso de hasta 30 minutos). instrumentos de mercado de dinero, indicadores macroeconómicos y financieros de MAxico.

La liga a los ADR's contiene cada instrumento, el precio anterior, el último actual, la variación norcentual, la variación unitaria y el volumen operado de ellos.

La liga de Mercado de Dinero contenta datos de Pagaré Bancario, CETES (a 7. 21, 28, 91, 182 y 360 días) y BONDES con precios de compra y venta de cada uno. Como información adicional se encontraban datos de AUSTABONOS, TESOBONOS, CPP. UDI's TIL CPP-UDIS THP. INPC. THE etc.

La liga de indicadores macroeconómicos y financieros de nuestro país contiene la Balanza Comercial de Pagos, índices semanales, situación de empleo y desempleo, tasas de interés, cuentas públicas y circulante, entre otros interesantes y actualizados datos, entre los cuales, sólo por citar algunos, se presentan los siguientes:

- Precios y Salarios
- Precios al Consumidor

the second control of the second

- **Salarios Mínimos**
- **Actividad Industrial**
- Ventas al mayoreo
- Ventas al menudeo

La liga de Mercado Electrónico contenía dentro de ella directorios de comercio. industria y servicios; y bolsa de trabajo. Dentro de la primera se encontraban anuncios comerciales de Tequila José Cuervo, el IPADE (Instituto Panamericano de Alta Dirección de Empresa), Consorcio industrial de exportaciones, la Universidad la Salle, entre otros.

La liga de valores cotizados en la Bolsa Mexicana de Valores presentaba los instrumentos más bursátiles, su precio anterior, el último actual, su variación porcentual. su variación unitaria y el volumen operado de cada uno de ellos que por cierto, se presentaban en orden alfabético y con la opción de búsqueda en nartícular si se conoce el nombre de la acción que se necesite.

Cabe apuntar que hay una nota aclaratoria al final de todos estos datos que. textualmente, informa lo siguiente:

"La información contenida en este home page es de carácter informativa y es aceptada por el visitante en el entendido que errores y omisiones po son base para ningún reclamo, demanda o razón para proceder. La información y los datos son obtenidos de fuentes reconocidas como confiables pero no se garantiza su exactitud e integridad. Ni la información ni cualquier opinión expresada constituyen recomendación de compra o venta de valores".

La liga de cotizaciones del dólar presentaba esta información según las siguientes instituciones:

- **Banamex**
- Bancorner
- **Banco Bilbao Vizcava**
- **Banca Confra**  $\Delta$
- **Banorte**
- Inverlat
- **IP** Morgan
- **Tiber**

92

Al final de estos datos también hay una nota aclaratoria que indica lo siguiente:

"Nota: Las cotizaciones que se presentan en esta página son alimentadas por los intermediarios financieros baio su propia responsabilidad".

Como se puede observar, esta empresa, muy responsablemente recomienda al usuario tomar la información con las debidas precauciones y es algo digno de resaltar porque todos comprendemos que el cúmulo de información con el que se tiene que alimentar la red día a día, hora a hora y minuto tras minuto es inconmensurable, por lo que no se puede estar excento de errores y omisiones al momento de la actualización. sin olvidar, aparte, que la perfección no existe y nadie absolutamente, es infalible. Estas notas son un punto más a favor de tan buena pápina

La última dirección consultada fue la de VZANET (http://www.vianet.com.mx) y proporcionó información acerca de Sites en el mundo y buscadores mexicanos para navezar en el World Wide Web: de éstos últimos tenta tres en lista:

1. Mexweb.

 $2.$  Shark

3. MexSearch

Al azar se escogió Sbel y al ingresar a él ofrecía las siguientes opciones:

a) Agregar sitio

### b) Buscueda avanzada

- c) Comentarios
- **J)** Acares do Shal

Al elegir la liga marcada con la letra b) se encontraron las siguientes orgiones nara buscar un tema específico mediante una palabra clave:

- CATEGORIA, que solicitaba elegir entre gobierno, salud, denortes, educación, entrotenimiento, arte, cioncias sociales y técnicas, negocios y economía o todas.
- PAIS, que solicitaba elegir entre una gran lista ordenada por orden alfabético que finalizaba con la opción "todos".
- PALABRA, que proporcionaba un espacio para escribir lo que el usuario estuviese buscando.

Se realizaron tres búsquedas en la categoría de "negocios y economía" y en el país "México" solamente con los siguientes resultados:

- 1. Con la palabra "contabilidad" fue posible encontrar una página solamente, la del despacho Zamora y Asociados, S.C. que ya anteriormente se había encontrado con otro buscador y que ofrece sus servicios profesionales.
- 2. Con la palabra "contaduría" se encontraron innumerables páginas de instituciones académicas que ofrecían los planes de estudio para cursar a nivel licenciatura la carrera de Contaduría Pública.
- 3. Con la palabra "contadores" se encontró una página del Instituto Mexicano de Contadores Públicos que ofrecía una relación de sus entidades asociadas federadas. así como la organización del propio Instituto en esos momentos.

# Información de Interés al Contador Público 4.8 Comunicación por medio del IRC

El IRC es una de las aplicaciones que permite la interacción directa con usuarios de la Red en tiernisa real, inediante la cual se nueden discutir diversos temas así como conocer los diferentes puntos de vista de las personas que participan en él. No obstante esa versatilidad, actualmente todos los canales tratan temas no muy serios y se enfocan a tópicos que probablemente no se tratarían con extraños si se estuviera en persona con ellos: esta utilerta de Internet se ha vuelto más bien una válvula de escape para personas no muy sensatas, en lugar de un medio más de intercambio información. Pero no hay que olvidar que si algo tiene Internet es diversidad y democracia: todos tienen cabida en ella sin importar las ideologías ni las creencias que tengan para expresarlas y hasta intercambiar opiniones dentro de ella.

Lo más serio que se encontró en la investigación, fue un canal dedicado a la política, que propiamente no trata ningún tema relacionado directamente con el profesional de la Contaduría Pública. Sin embargo, aunque no exista un canal propiamente de contabilidad en las redes del IRC, no sería complicado crear uno, va que con sólo realizar la función normal de integrarse a un canal de charla, al momento de revisar y no encontrar un nombre del canal deseado -en este caso, contabilidad-, el servidor de IRC lo creará automáticamente, es decir, lo registrará en su lista de canales disponibles. Si no es utilizado con discusiones de personas que acudan a él. desaparecerá; lo complicado es hacer que los demás usuarios de Internet se interesen en participar en una charla dedicada al terna para el que se haya abierto el canal, y sostener las pláticas para que dicho canal no se quede inactivo y desaparezca.

Es probable, que con la expansión de la Red, en un futuro no muy lejano, se pueda sacar provecho a las ventajas que ofrece IRC y se establezca una comunidad de contadores a nivel mundial para el intercambio de ideas y criterios, que finalmente, son los que fortalecen la labor profesional del contador.

# **CAPITULO V**

# PROVEEDORES DE INTERNET EN MEXICO

 $\epsilon$ 

# 5.1 Antecedentes de Internet en México

Internet es el último resultado de la evolución tecnológica en las comunicaciones, por ello se ha convertido en una de las más poderosas herramientas de comunicación en la educación el esparcimiento y los negocios.

En los capítulos anteriores se ha proporcionado la información que se consideró necesaria para poder dar una idea general de lo que es Internet. Asimismo, se explicócomo obtener información de interés al contador público, por lo que el presente capítulo pretende exponer en forma breve la introducción de la Red en nuestro país.

Cabe recordar que los orígenes de Internet se remontan a los años sesenta sin embargo, en México, no es sino hasta el año de 1989 que se estableció la primera conexión. Para esas fechas se llevaban a cabo los primeros enlaces de fibra óptica en México y la integración de las primeras redes locales: se realizó un erdace satelital del Distrito Federal (Ciudad Universitaria) con las ciudades de Cuernavaca y Ensenada y con la red NFS Network. También en ese año se crearon los primeros nodos de la Universidad Nacional Autónoma de México para la Red Universitaria de Cómputo: Ethernet y Token Ring. La primera conexión fue pagada por la Universidad Nacional Autónoma de México, a través de la Dirección General de Servicios de Cómputo Académico (DGSCA), con el objetivo de proporcionar un medio de comunicación a los astrónomos de Chile, Estados Unidos y México. El proyecto fue un éxito total, por lo que las autoridades de la Universidad Nacional apoyaron de forma entusiasta el mantenimiento permanente de la conexión.

En sus inicios el uso de esta conexión fue exclusivo para profesores e investigadores sin embargo, posteriormente les fue permitido a los estudiantes tener acceso. Poco a noco otras instituciones educativas se interesaron en el provecto de la Universidad Nacional y fueron creando sus propias redes para conectarlas a Internet<sup>13</sup>.

Pero no fue sino hasta el año de 1995, que Internet se popularizó de una manera sororendente en México.

Actualmente, el mimero de redes de computadoras en México, a pesar de no ser tan numerosa como en los Estados Unidos, es muy significativo en comparación con otros países subdesarrollados<sup>14</sup>:

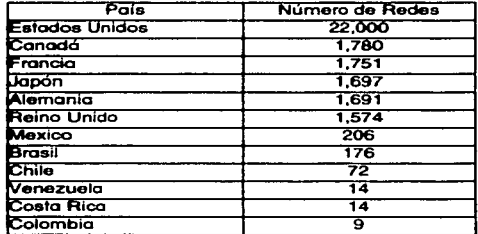

Como se puede apreciar, a pesar de que nuestro país está aún lejos de alcanzar el número de redes que tienen los países desarrollados, tiene un buen lugar dentro de los países que conforman Latinoamérica.

El crecimiento de las redes en México es acelerado, en gran parte gracias a los servicios en línea, va que ese desarrollo está orientado a la venta de productos y el marketing, es decir, los servicios en línea se están convirtiendo en el medio por el cual las compañías, sin importar su tamaño, ofrecen sus productos y servicios a todo aquel que tenga acceso a la Red.

# 5.2 El NIC Mexicano

 $\mathcal{L}^{(1)}$ 

El NIC Mexicano es una pieza fundamental en el desarrollo de Internet en el país. Se puede consultar su página en:

#### http://www.nic.inx

Ofrece información referente a México, que no se tenía en Internet, como es el caso de las estadísticas en cuanto a los dominios como:

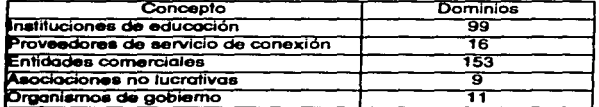

El total de dominios registrados baio las siglas "inx" que antecede todos los servidores en el país hasta el 30 de noviembre de 1995, es de 288<sup>15</sup>. Alif se tienen otras opciones de información como: Solicitud de direcciones IP, dominios v estadísticas relacionadas con el número de dominios, su crecimiento, etc. Tiene su sede física en Monterrey, en la Dirección de Informática del Instituto Tecnológico de Estudios Superiores de Monterrey.

Con los datos más actualizados que se pudieron obtener, se encontró que el dominio con mayor utilización es el comanx, tal y como los muestra la eráfica No. 4  $(ver answer 1)$ 

# 5.3 La ISOC Mexicana

,

ISOC Mexicana es la Sociedad L. Internet de México.  $AC$ (http://mexplaza.com.mx) que representa en nuestro país a la Internet Society (http://www.isoc.org) que se mencionó en capítulos anteriores. Esta asociación se encarga de coordinar los esfuerzos que se hacen en nuestro país por que Internet crezca. Primeramente surgió como foro de expresión acerca del desarrollo, servicios, seguridad y alcance de Internet, pero enseguida adoptó los lineamientos de la Internet Society y se fiió como propósito principal extender el desarrollo y la disponibilidad de Internet, sus tecnologías asociadas y aplicaciones, capacitar organizaciones, profesiones e individuos de todo el mundo para mantener la viabilidad de Internet a nivel mundial.

Como metas generales esta asociación tiene las de desarrollo, mantenimiento, evolución y diseminación de los estándares de Internet y sus tecnologías de interconexión: el crecimiento y evolución de la arquitectura de Internet en México; el mantenimiento y evolución de los procesos administrativos necesarios para la operación de Internet y otras redes rucionales: la educación e investigación relacionados con Internet y sus procesos: la realización cada año de una Conferencia Nacional para el intercambio de información y experiencias sobre avances y tendencias de Internet en nuestro país y en el mundo; mantener la armonía en las acciones a nivel nacional para facilitar el desarrollo y el crecimiento de Internet; recolectar y diseminar información relacionada con Internet (incluvendo historia y archivos); dar apovo a áreas en proceso de desarrollo tecnológico para que implementen y evolucionen su estructura hacia el uso de Internet.

Como metas específicas la asociación se ha fijado conformar un órgano consultivo que represente los intereses de los individuos e instituciones que forman parte de Internet en México: organizar asambleas anuales para promover actividades y proyectos dirigidos al desarrollo, promoción y ordenamiento de las redes nacionales conectadas a Internet; proporcionar información en línea y consultoría en español a usuarios mexicanos de Internet y buscar convenios de cooperación con otros organismos similares.

## 5.4 Características de los proveedores en México

A continuación se presentan datos de algunos proveedores del servicio de conexión a Internet en nuestro país e informaciones novedosas que pudieran resultar de interés por el crecimiento que le están dando a Internet en México, recordándole al lector que es posible que las direcciones electrónicas cambien sin previo aviso y aún sin deiar rastro alguno: no hay que olvidar que el primer requisito con el que debe contar un proveedor es la seriedad y al menos su reconocimiento como una empresa legalmente constituida.

### **Universidad Nacional Autonoma de México**

Ofrece conexión vía módem (SLIP o PPP) para empresas y particulares con tarifas fijas por el tiempo de uso en base a horas, así como asesoría para la instalación de un servidor particular. De forma alternativa se ofrece la posibilidad de tener un buzón de correo electrónico por periodos semestrales.

También cuenta con soporte técnico vía telefónica de 9:00 a 19:00 horas y 11 bancos de módems distribuidos como sigue:

> 6 líneas telefónicas a 28.800 bps 1 líneas telefónicas a 14,400 bps 2 líneas telefónicas a 4,800 bps 2 líneas telefónicas a 2.400 bos

En total tiene. 184 líneas telefónicas dedicadas al servicio de conexión vía módem. Este tipo de conexión permite la utilización de servicios como correo electrónico. Telnet. FIP. News Groups, etc.

Se brinda el software gratuitamente a los usuarios, tanto de PC como de Mac, el cual puede ser solicitado en la oficina de atención a usuarios de la Dirección General de Servicio de Computo Académico o extraerlo vía FIP.

Adicionalmente se ofrecen cursos de computación para el maneio adecuado de las cuentas de Redl INAM, con tarifas accesibles

### Información Selectiva, S.A. de C.V.

Proporciona conexión en línea directa con velocidad de 1.544 Mbps. Ofrece a sus usuarios una clave de acceso única nacional que le permite conectarse con ella en 33 ciudades de la república Mexicana. Proporciona soporte técnico vía telefónica a domicilio (Lunes a Viernes de 9:00 a 19:00 hrs. y Sábado de 9:00 a 13:00). Da cursos gratuitos de capacitación a nivel básico e intermedio.

Cuenta con inás de 750 líneas digitales que soportan móderns de hasta. 28.8 Kbps. Por medio de este tipo de conexión, permite acceso a los servicios de WWW. FIP, Correo Electrónico, Telnet e IRC, Los planes de contratación son por periodos mensuales o trimestales y se debe pagar en cualquiera de ellas una cuota inicial.
#### Proveedores de Internet en México.

Un inconveniente que se le encontró a este provision es que no quenta con planes de acceso ilimitado, pem es con el fin de garantizar la disponibilidad de líneas do accoro

También ofrece la conexión de intraneta desde una velocidad de 64 Kbos de forma permanente y sin límite de tiempo ni de usuarios.

Internet de México S.A. de. C.V.

Ofrece conexión directa vía módem (soporta SLIP solamente), con lo cual es posible la utilización de las aplicaciones de Internet como son el correo electrónico. telnet, News Groups, FTP y WWW. Cuenta con Soporte Técnico de 9:00 a 19:00 horas vía tolofónica

Proporciona servicios adicionales como diseño y colocación de páginas electrónicas y acceso empresarial mediante líneas dedicadas desde 64Kbos.

Ofrece dos planes que se pueden pagar de forma mensual, semestral o anualmente, y en uno de ellos se tiene la opción de contratar el servicio de forma ilimitada.

#### **MPS** Mayoristas

MPSNet es otro proveedor en México que ofrece servicios de conexión a Internet vía la UNAM, para realizar operaciones de compra-venta en línea.

٠

#### Proveedores de Internet en México

Cuenta con un sistema basado en conexiones en red vía satélite y de fibra óptica con servidores en cada punto de acceso que permiten el ingreso remoto a Internet. Este sistema tiene varios canales que proporcionan el enlace vía red pública telefónica a alta velocidad y ofrece ventaias empresariales como:

- Conexión de un gran número de usuarios
- Incremento en las ventas con un mínimo de inversión va cue los costos de operación descienden notablemente
- Difusión de la información de las empresas participantes en el sistema
- Campañas publicitarias eficientes gracias a la colocación de páginas de Web-

Desde el punto de vista de los usuarios, los beneficios que brinda este proveedor son:

- Les permite localizar empresas que ofrezcan los productos y servicios que requieren. Les proporciona derecho a participar en foros para obtener e intercambiar información de los mismos productos o servicios y les permite ciertamente adquirirlos por ese medio.
- Pueden publicar información de Bolsas de Trabajo y de artículos que deseen comprar o vender entre los mismos usuarios.
- Cuenta con noventa líneas de alta velocidad y ofrece la creación de páginas de Web en sus diferentes tipos va clasificados:
- PAGINAS ESTANDAR- Contienen gráficas, dibujos y ligas a otras páginas y se pueden encontrar en el servidor de Web de MPSNet.
- PAGINAS COMERCIALES. Contienen propiamente la posibilidad de comprar productos, además de pantallas de captura consulta de catálogos, etc.
- PAGINAS PERSONALES- Contienen gráficas, dibujos, texto y audio de personas exclusivamente nada de anuncios comerciales o información con fines **hicrativos**
- PAGINAS DE DIRECTORIO.- Contienen una lista de las empresas que anuncian su nombre, dirección. teléfono y los bienes y servicios que ofrecen: exclusivamente en texto y con el logo de la empresa.

La conexión para obtener este servicio puede ser directa, o indirecta mediante PPP. Si se lleva a cabo en un servidor de correo local mediante una línea telefónica es decir, con un correo empresarial, los usuarios pueden intercambiar mensajes de correo electrónico en Internet. Si la conexión se lleva a cabo mediante un servidor de comunicaciones CHARTER y una línea telefónica, los usuarios de una red local de una empresa, tienen la posibilidad de utilizar todos los servicios de Internet.

Al conectarse con este proveedor es posible encontrar información acerca de:

MEDIOS DE INFORMACION. Que contienen a las empresas que son medios de comunicación e información

ZONA COMERCIAL- Que contiene las ofertas de bienes y servicios.

ARTE CULTURA Y ENTRETENIMIENTO- Que contienen a las empresas con estos giros comerciales, así como los eventos que realizan y la posibilidad de comprar los boletos ahí mismo para asistir a ellos.

#### Provinciones de Internet en México.

Además de lo anterior, esta empresa ofrece más servicios, como:

FOROS DE DISCUSION: En donde es posible intercambiar ideas, noticias, preguntas, encuestas de investigación de mercados, etc. GENTE: Información de personas que hacen uso del servicio. GLIIA: Bitsmiedas especializadas dentro del mismo servicio que proporciona MPSNet LO NUEVO: Modificaciones más recientes y novedades del servicio **INDICE:** Para localizar tanto a empresas como a usuarios del servicio PREGLINTAS Y OPINION: Para expresarse respecto a los servicios y páginas evistentes

#### CommerceNet

 $\overline{a}$ 

Al igual que MPSNet existe un consorcio de empresas de la Industria de Computo llamado CommerceNet, que tiene por objetivo crear la infraestructura de aplicaciones que fomenten el comercio electrónico.

Proporciona los siguientes beneficios:

Afiliación en los grupos de trabajo para el desarrollo de la propia red.

Incluve el logotino y nombre en el directorio de la propia red (que esta conectada al servidor de Web de Internet).

Proporciona acceso gratuito a los equipos.

Proporciona 4 horas de apoyo técnico para la creación de una página de Web, durante los primeros 6 meses.

#### Proveedores de Internet en México

- Otorga dos cróditos de capacitación para que dos personas asistan a un clase patrocinada por CommerceNet sin costo.
- Brinda la oportunidad de integrarse a la comercialización.

#### Intervan

Otro proveedor en México es Intervan. Es la primera empresa con tecnología que ofrece entre otros, acceso corporativo a Internet a grandes velocidades, donde todos los usuarios de la empresa pueden accesar a la red por una sola renta mensual. Esta empresa marca que la tendencia entre proveedores de servicios hará que cada uno de ellos se preocupe por ampliar su catálogo de productos y servicios, ofreciendo desarrollo de páginas de Web, conexiones a proveedores de acceso con tecnologías que permitan ofrecer un mejor y más rápido servicio, con conexiones al Backbone y, finalmente, se especialicen en la creación de IntraNets, que es mayor negocio del WWW. Asimismo, tiene la convicción de que no es posible que los proveedores se apoyen en universidades, porque el servicio es su negocio y deben cuidar hasta el más mínimo detalle.

# CONCLUSIONES

El mundo contemporáneo exige a todo profesionista actualización y conocimiento. Actualización en el más puro sentido de la palabra, es decir, en el sentido de tener al día sus conocimientos y capacidades técnicas para desarrollar su actividad profesional con excelencia.

El Contador Público es un profesionista, que por la labor dinámica que desempeña, no puede miedarse atrás en cuanto a conocimientos y actualización se refiere. Por fortuna, la evolución misma del ser humano en todas las áreas del conocimiento, ha llevado a la sociedad actual al gran desarrollo de las comunicaciones que se viven todos los días las llamadas de larga distancia, los faxes enviados y recibidos de un lado a otro del mundo y por si esto fuera poco, las redes de computadoras. Todo esto está al servicio del profesional de la Contaduría Pública.

Claro está que para actualizarse, todo profesionista debe tener con conocimientos -mismos que actualizará- que le permitirán discernir entre la gran cantidad de información con que cuenta hoy en día, la que ha de formar parte de su acervo. Ese gran mundo de información se puede encontrar en Internet, va que es una red mundial de computadoras conectadas entre sí que permiten la transferencia de la información que contienen.

Entre otros usos Internet puede servir para intercambiar correo electrónico. obtener software de dominio publico, enviar y recibir archivos, participar en grupos de discusión, establecer comunicación en línea con otros usuarios, promover productos y servicios, realizar pruebas de mercadotecnia, etc.

#### Conclusiones

Sin embargo, es recesario antender a maneiar la red aprender a marla precisamente para ponerla al servicio de uno mismo y obtener todos los beneficios posibles de estos avances tecnológicos. Por ejemplo, es muy factible que un contador tenga un pamiete de contabilidad por medio de cual nueda obtener sus estados financieros gracias a la computadora, pero si no supiera de antemano que para obtenerlos es necesario elaborar los registros de las operaciones realizadas, concentrarlas en auxiliares, pasarlas al mayor y elaborar una balanza de comprobación de la cual se extraen los saldos que los forman: no sería posible que los analizara de modo alguno para obtener información que permita tomar decisiones.

De jeual modo sucede con Internet: si no se conoce su funcionamiento y los procesos que lleva a cabo para la obtención de información, no será posible utilizar esta información para analizarla de modo que sirva de base para la toma de decisiones. Toda actividad humana requiere de cierto conocimiento técnico y la obtención de información en Internet, no es la excención.

No es ocioso mencionar una vez más que el Contador Público no debe ser un especialista en redes para poder hacer uso de la más grande de ellas, pero tampoco es inútil recalcar que debe aprender, al menos, como usarla para poder operarla y así obtener los mayores beneficios posibles de ella. No hay que olvidar que al fin y al cabo. es un recurso y que, si es electrónico, debemos acostumbramos a él por que con seguridad, en un futuro no muy lejano, muchos de los que usará el Contador Público tendrán esta característica. Por ejemplo, como se recordará existen dos tipos de conexión a Internet, una directa y una indirecta: pero cada una de ellas tiene ventajas y desventajas que después de ser evaluadas, permiten al usuario, determinar cual es la

#### Conclusiones

más conveniente para él del mismo modo que se elige a un provosdor del servicio de conexión después de evaluar su confiabilidad. funcionamiento secondolad. restricciones, acceso local y los servicios y soporte que brinda.

Cabe apuntar en este momento que los proveedores de servicio de conexión a Internet y los desarrolladores de programas que permiten el acceso, están facilitando cada vez más el uso de esta red con aplicaciones sencillas de utilizar y procedimientos sin complicaciones que harán mucho más grata la tarea de conseguir información útil al Contador Público va que, como pudo constatarse en el Capítulo IV de esta investigación, existe infinidad de esta información únicamente en el ámbito contable, toda ella esperando ser consultada y utilizada por quien la requiera.

Como se recordará para obtener la información existen programas que permiten la realización de una tarea determinada, como son: correo electrónico, conexión directa, transferencia de archivos, listas de correo, grupos de usuarios y de noticias. bases de datos y conversación en tiempo real. Para utilizar cada uno de estos programas es necesario conocer la forma de identificación entre computadoras dentro de Internet y las direcciones electrónicas. En este aspecto se dejó al lector la invitación a profundizar el porque las direcciones de personas sólo tienen representación por nombres.

Sea cual sea el campo de especialización del Contador Público, este puede encontrar información útil y específica a él: llámese finanzas, impuestos, auditoría, bursátil, etc. Y esto nos demuestra la tendencia especializada del conocimiento, va que no se puede saber de todo en absoluto y se llevan a cabo estudios más profundos

#### Conclusiones

según los intereses y, porme no decirlo, los gustos de cada quien. Además, como se pudo apreciar, Internet ofrece más que fría información en inmensas bases de datos; ofrece la posibilidad de conocer otros puntos de vista y otras sociedades diferentes a las de cada usuario mediante utilerías como el correo electrónico, por ejemplo, y permite realizar una nueva forma de comercio mediante llamativas náginas de Web con audio y video que ofrecen productos y servicios que se pueden adquirir o contratar de forma "electrónica".

Por ultimo es necesario recordar que en México existe un organismo dedicado a la organización y administración de Internet a nivel nacional, así como proveedores que crecen día con día y se especializan en prestar el servicio de conexión a este mundo de información.

Internet en México está en una etapa de crecimiento, según se pudo ver en el cuerpo capitular de este trabajo, sus inicios se remontan a 1989 cuando la Universidad Nacional Autónoma de México inició las conexiones de nuestro país. Actualmente se estima que el crecimiento pasó de 50,000 usuarios que había en diciembre de 1995 a 250.000 en noviembre de 1996<sup>16</sup>.

# ANEXO

#### ANEXO<sub>1</sub>

 $\mathcal{F}(\mathcal{G})$  , and the set of the set of  $\mathcal{F}(\mathcal{G})$  , and

 $\sim$ **CALCOMER** 

# Gráfica No. 1

#### Evolución de Internet

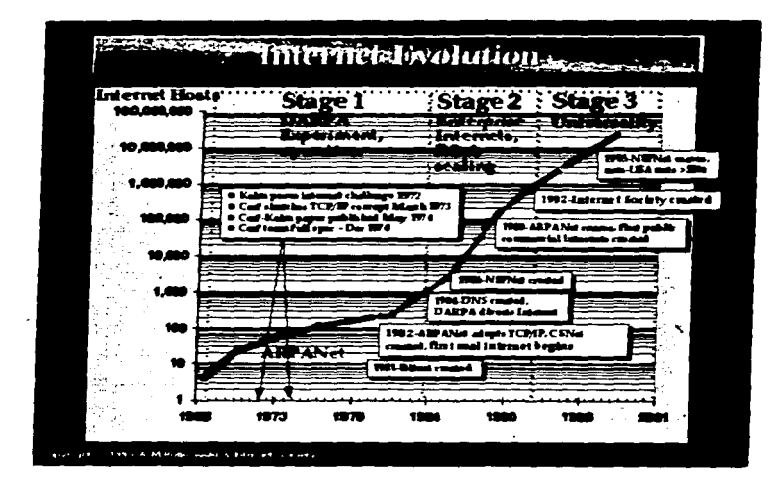

Fuente: http://www.isoc.org

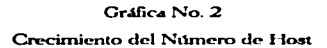

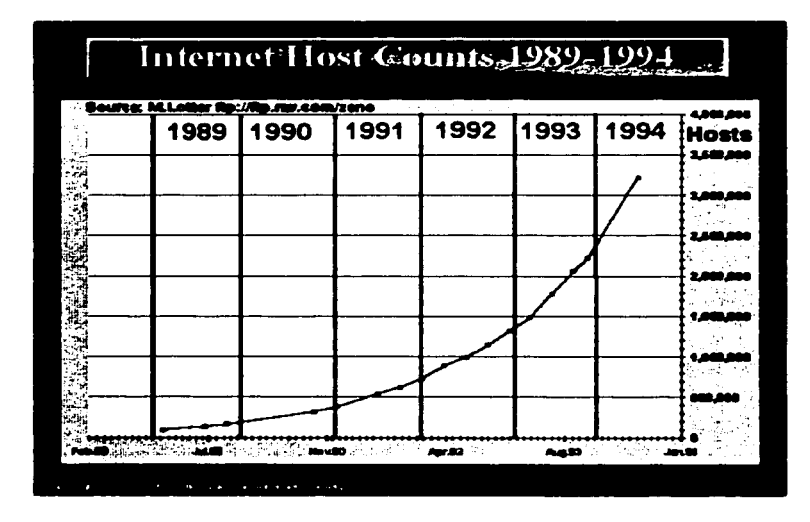

Fuente: http://www.isoc.org

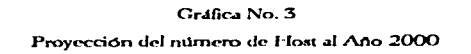

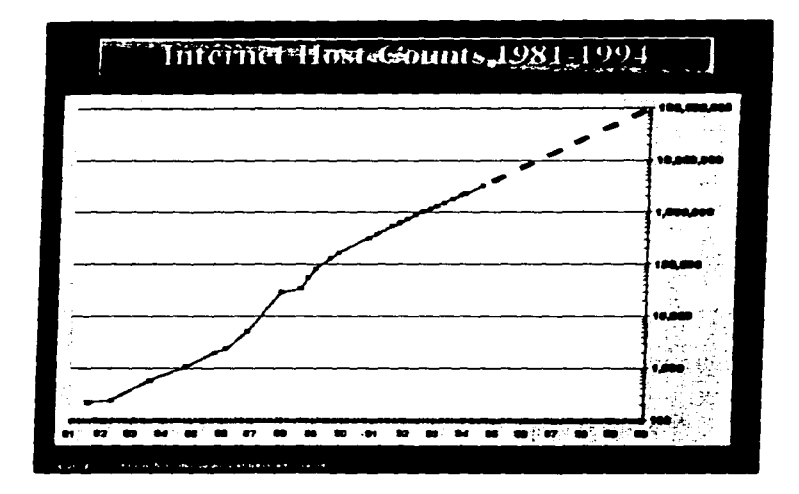

Fuente: http://www.isoc.org

117

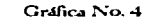

Cantidad de Dominios Utilizados en México

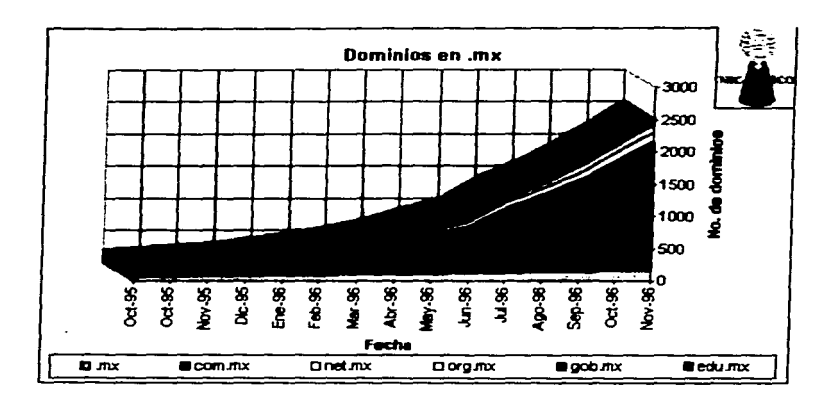

Fuente: http://www.nic.mx

# **APENDICES**

# **APENDICE A**

# Código de Países

Lista de código de países según la Norma Internacional ISO-3166 "country codes"

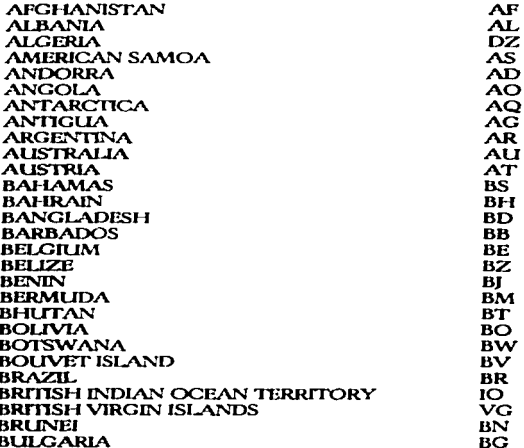

Anéndice A: Código de Países

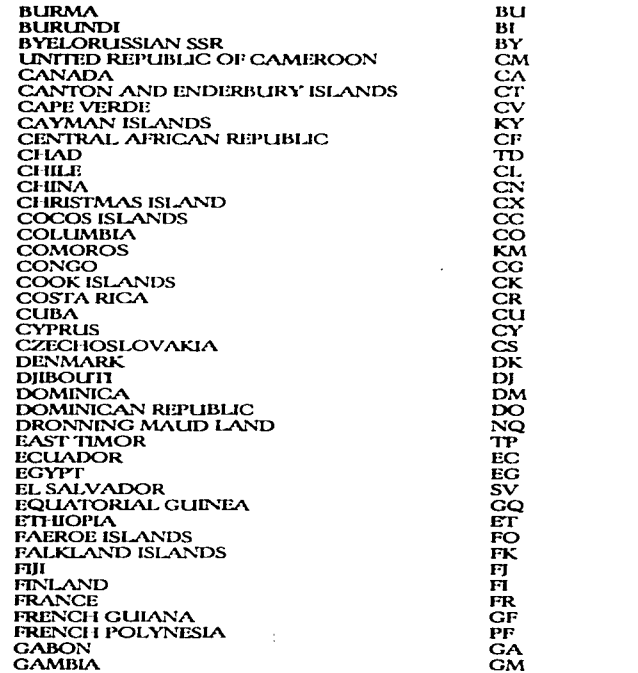

 $\ddot{\phantom{a}}$ 

 $\sim$   $\sim$ 

ţ

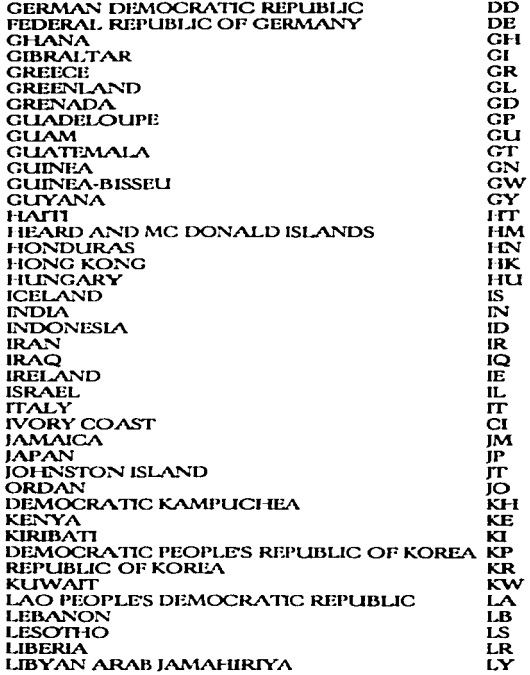

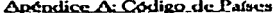

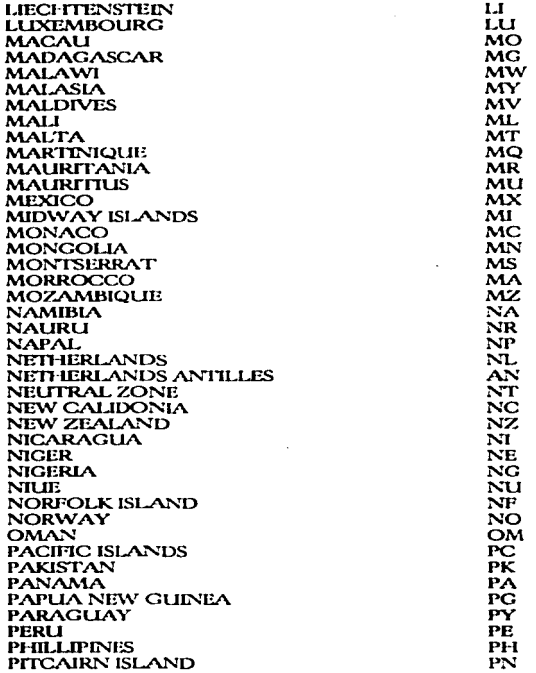

 $\mathcal{L}$ 

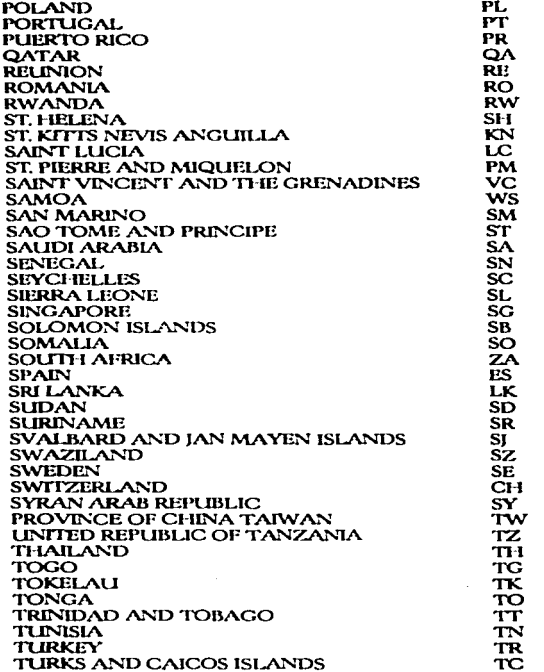

 $\epsilon$ 

Apéndice A: Código de Países

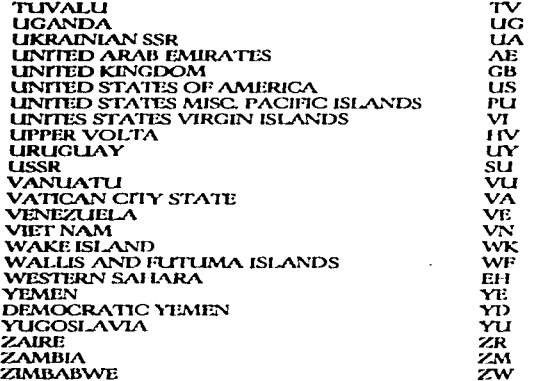

E-Mail to: Sales@mboxes.com

 $\ddot{\phantom{0}}$ 

Last revised 7 Oct 1996, OCopyright (C) VIPS, 1996. All rights reserved.

## **APENDICE R**

## La cultura de Internet

Como en cualquier grupo social o comunidad, en Internet se han desarrollado. ciertos cánones sociales, costumbres y formas de comportamiento, que son aceptados por todos sus miembros, en este caso todos los usuarios, que no importando el lugar de su ubicación física, accesan a la supercarretera de la información. Aunque no sea posible ver a los compañeros usuarios, es buena idea cuidar la forma de expresarse hacia las demás personas.

En Internet se le conoce a este comportamiento como Etimieta de red o por su origen en inglés "neticuettes". El conocimiento de estas simples reglas son útiles para obtener respeto de los demás navegantes de Internet, va que lo contrario se le podría dar un trato de novato y ser obieto de burla.

El obietivo de este pequeño apartado es dar a conocer las principales reglas, que aunque son simples recomendaciones, pueden ayudar al lector a evitar problemas y malos tratos por parte de los demás usuarios.

#### Andorlice B. La Cultura de Internet

#### Trato Equitativo

Una de las prandes características nara la comunicación con otras personas por medio de Internet, es no noder ver realmente a los demás detrás del teclado, por tal motivo, se preomienda dar un trato equitativo a los demás usuarios, va que podría haber un menor de edad o una persona adulta con la cual nos estamos comunicando.

Existen muchos usuarios, que por diversión aparentan ser una persona diferente a la cual en malidad son, es por ello que dando un trato equitativo podemos cuidar nuestra imagen de buen usuario de la Red.

#### Opiniones y Flamas

La ventaja de poder expresar nuestra opinión en Internet, no necesariamente significa, que lo que pensamos y decimos no pueda afectar a las demás personas, en consecuencia es necesario saber hasta que límite podemos tener un control de nosotros mismos y expresarios sín caer en agresiones verbales o comentarios insultantes, mejor conocidas como Flamas, que podrían causar como resultado la ira de más de un usuario que se encuentra en Internet, y por ende crearse una mala reputación.

Así mismo, es recomendable no decir vulgaridades y no criticar la escritura de las demás personas, para no ocasionar descontento entre los usuarios,

#### Anéndice B: La Cultura de Internet

#### Iconos de Comunicación

Dada la dificultad de expresar emociones por medio los mensajes escritos, tales como sorpresa, sarcasmo, humor, enojo, etc. se han adoptado varios símbolos o feonos de comunicación para la representación de estas expresiones que se han vuelto sumamente populares en Internet.

El primero de estos símbolos es la carita sonriente (Smiley Face), que es una combinación de los dos puntos y el paréntesis derecho il fincline su cabeza a la izquierda para que lo pueda apreciar). La ventaja de los fconos de comunicación, es evitar algún comentario que pueda ser mal interpretado.

Algunos ejemplos de estos (conos se muestran a continuación:

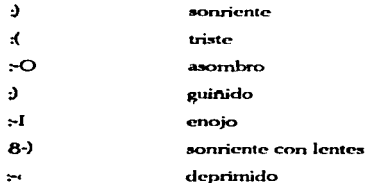

#### Anéndice B: La Cultura de Internet

#### **Aboviotums**

Después de cierto tiempo de estar en Internet, es fácil cansarse de estar tecleando, por lo cual se ha ontado por escribir abreviaciones de frases comunes para evitarse el trabajo de escribidas muchas veces, y como en general el idioma inglés es el más utilizado en la Red. presentamos algunas de las abreviaturas más populares:

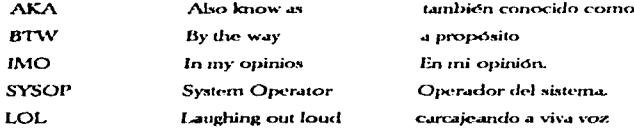

#### **Enfotizor**

En virtud de cue las letras itálicas y otras que se usan nara resaltar los textos no se pueden utilizar para mandar mensajes y correo electrónico, se utilizan otros métodos como poner guiones, asteriscos o comillas al inicio y al final de una frase que se desee resaltar.

Se recomienda el uso de las letras minúsculas para cualquier aplicación de Internet, va que las letras mayiisculas son interpretadas como gritos, y es común que los demás usuarios respondan con frases como "quit shouting!" (deja de gritar).

# **APENDICE C**

# Principales Direcciones de WWW en México

#### $\Delta$

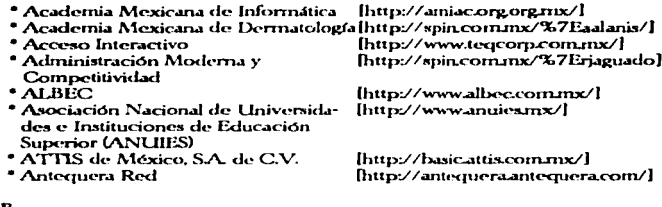

#### в

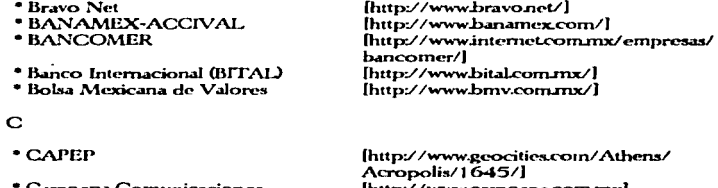

- Camoapa Comunicaciones
- 
- CEMEX<br>• Centro de Ciencias de Sinaloa

[http://www.camoapa.com.mx]<br>[http://www.cemex.com/]<br>[http://docs.ccs.conacyt.mx/]

### Apéndice C: Principales Direcciones de WWW en México

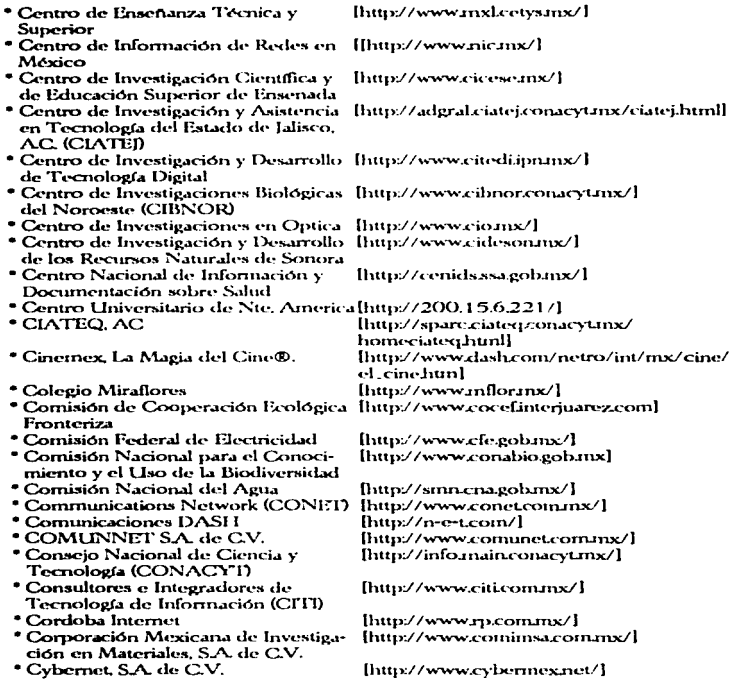

#### Anéndice C: Principales Direcciones de WWW.en México

#### CH.

\* Chisnet

#### $\mathbf{r}$

- \* Datanet, S.A. de C.V.
- \* Datasys de Améica, S.A. de C.V.
- \* Diario de Yucatán

#### R

- \* El Colegio de la Frontera Sur
- El Colegio de México, A.C.
- $\cdot$  El Informador
- \* El Imparcial<br>\* Eureka
- 

#### F

\* Facultad de Comercio y Administra - [http://fcav3.uat.mx/] ción - Victoria \* Facultad de Matemáticas de la [http://200.4.130.210/] **Universidad de Guerrero \* FINRED Internet** [http://pibil.finred.com.mx/]

#### G

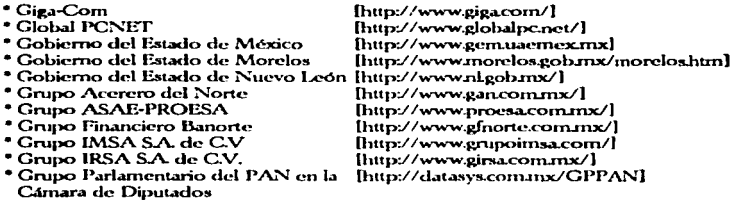

fhttp://www.chisnet.com.mxl

[http://www.data.net.mx/] [http://datasys.com.mx/] lhttp://www.vucatan.com.mx/l

[http://www.ecosur.mx/] [http://www.colmex.mx/]<br>[http://www.colmex.mx/] [http://www.imparcial.com.mx/]<br>[http://www.imparcial.com.mx/]

#### $\mathbf{H}$

\* Hylsamex, S.A. de C.V

[http://www.hylsamex.com.inx/]

 $\mathbf I$ 

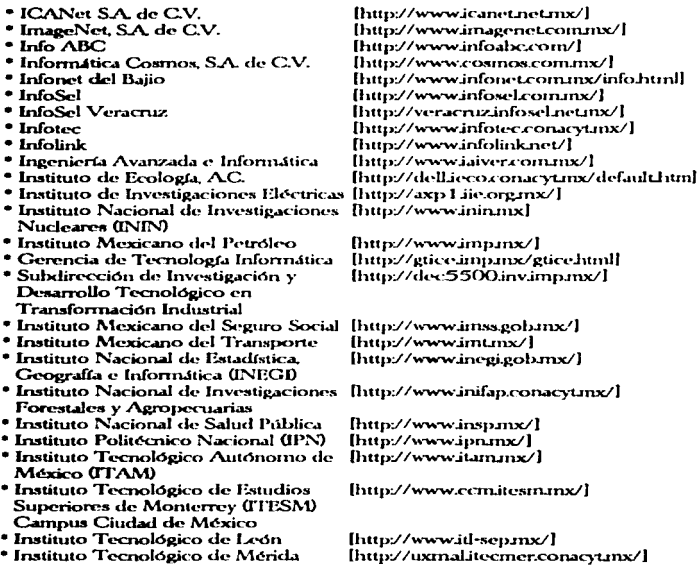

### Apéndice C: Principales Direcciones de WWW en México

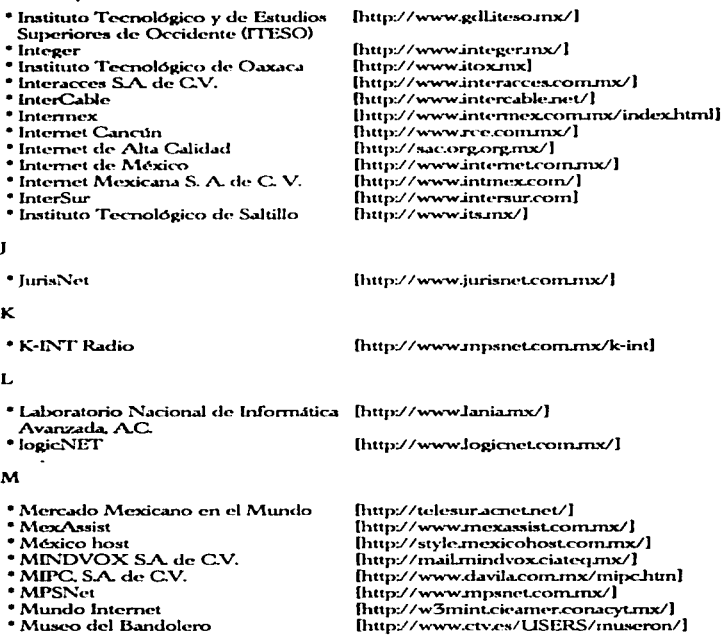

#### N

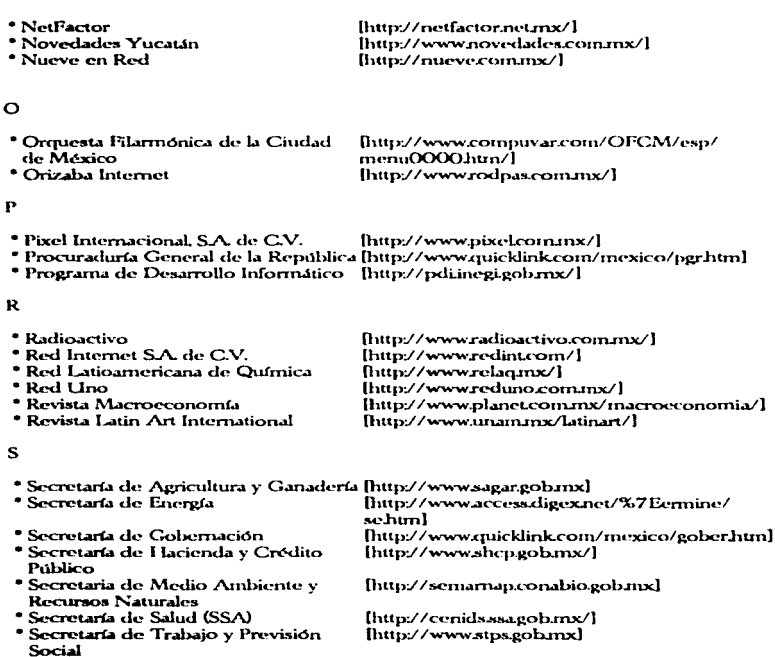

### Anéndice C: Principales Direcciones de WWW en México

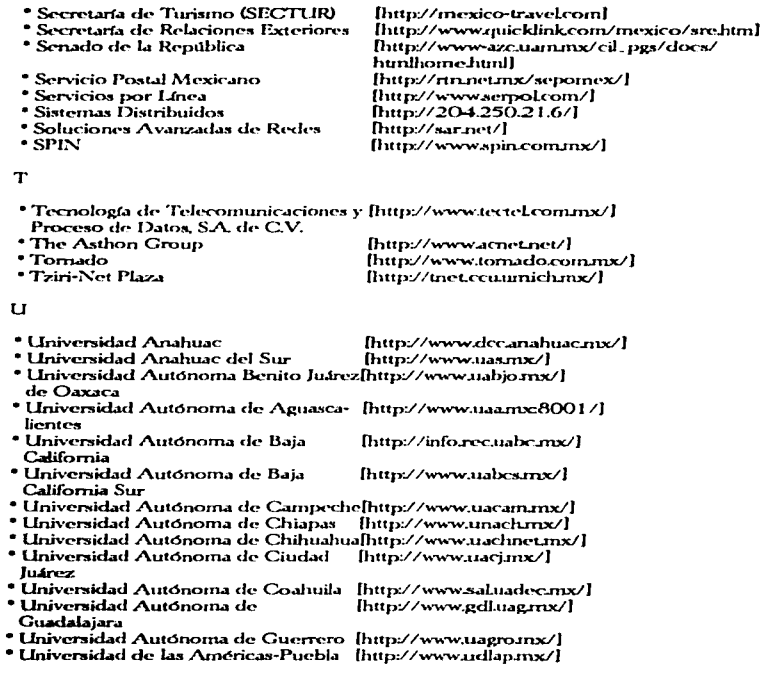

### Apéndice C: Principales Direcciones de WWW en México

 $\cdot$ 

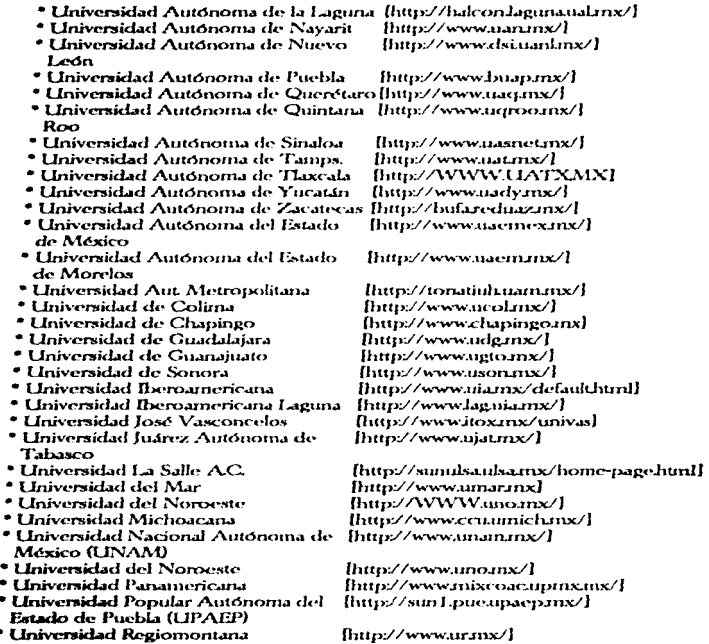

 $\sim$ 

### Apéndice C: Principales Direcciones de WWW en México

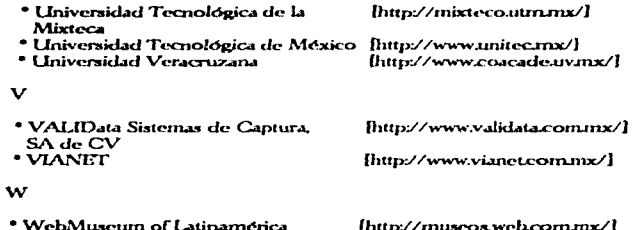

 $\mathcal{L}$ 

 $\overline{\phantom{a}}$ 

## **GLOSARIO**

- Accessar: Entablar comunicación con una computadora Significa interactuar con una computadora o con una parte de ella o una red.
- Ancho do Banda: La capacidad de un medio pata transmitir una señal. De manera  $m$ ás informal, el "tamaño" de Internet y su capacidad para transportar los archivos y mensaies de quienes la emplean.
- Aliar Forna corta de un nombre largo tal como una dirección de e-mail, un directorio o un comando (algunas veces llamados apodos) para individuos o grupos.
- ANSE Siglas para: American National Standards Institute, El ANSI difunde normas básicas como ASCII y desarrolla estándares voluntarios para la industria estadounidense. Avuda a definir los protocolos de red.
- Anticación: Programa de software con el que se interactúa directamente al usar una computadora. Por ejemplo los procesadores de texto, las bases de datos y las hojas electrónicas de cálculo.
- **ARPA (Advanced Research Projects Agency):** Agencia del Departamento de Defensa de los Estados Unidos, que en asociación con universidades y otras comunidades de investigación ha desarrollado ARPANET el precursor de Internet. Su misión general es desarrollar nueva tecnología para uso militar.
- ARPAnet: Una red pionera fundada por ARPA. Sirvió como base para las primeras investigaciones sobre redes, al igual que como columna vertebral durante el desarrollo de Internet. La ARPAnet consistía en computadoras individuales de cambio de paquete interconectadas mediante líneas arrendadas. La ARPAnet va no existe se disolvió en 1990.
- **ASCII (American Standar Code for Information Interchange):** Estándar de transmisión de datos para asignar códigos de 7 bits a 128 elementos diferentes, incluyendo las 26 letras del alfabeto en mayúsculas y minúsculas, el conjunto básico de números y los signos de puntuación. ASCII es el mínimo común denominador entre las diferentes aplicaciones para computadoras. Virtualmente todos los programas y plataformas pueden leer y transmitir los archivos ASCII.
- **Backbone:** Red que conecta otras redes. Generalmente el término se refiere a redes de alto desempeño de cable grueso o fibra óptica que permite la transmisión de datos entre redes de menor desempeño. Algunas veces columna vertebral se refiere al sistema de alambres, conexiones cruzadas y cables de una construcción específica.
- Baudio: Velocidad de un módem. Medida del número de veces por segundo que un canal cambia la señal portadora que se envía en la línea telefónica. No confundir baudio con bit por segundo.
- Bit: Abreviatura de Blnary digiT. Las computadoras sólo usan dos dígitos, "O" que apaga un circuito eléctrico; y "1", que enciende una señal eléctrica. Un bit es la más permena unidad de información que maneia la computadora.
- **BITNET (Because it's Time Network):** Red utilizada por la comunidad académica y de investigación para e-mail, listas de correo y transferencia de archivos.
- bos Chits per second): Número de bits que se pueden enviar por segundo a través de un medio de comunicación.
- Cliente: El usuario de un servicio de red; también se emplea para describir una computadora que depende de otra para todos o parte de sus recursos.
- Cyberspace (Espacio cibernético o Ciberespacio): Un ténnino creado por Willian Gibson en su novela Neuromancer, para describir "el mundo" de las computadoras y la sociedad reunida alrededor de ellas.
- Dirección e-mail: El UUCP o dirección basados en un dominio, con los que se bace referencia a un usuario. Por ejemplo, la dirección UUCP de Janis Joplin sería

#### "benz!janis"

en tanto que su dirección basada en un dominio sería

"janis@porsche.friend.org"

#### Glossrio

- Ethernet: Gruso de especificaciones y protocolos de cableado de redes locales desarrollado por Xerox Cornoration, Intel y Digital, Soporta cableado coaxial deleado o erueso así como par trenzado. Un esqueina de funcionamiento de red de 10 millones de bits por segundo.
- Estación de trabajo: Un dispositivo personal de computación, enlazado a una red con más potencia que una IBM PC o Macintosh normales. Por lo general, una estación de trabajo tiene un sistema operativo, tal como Unix, capaz de ejecutar varias tareas al mismo tiernos. Tiene varios megalytes de memoria y una pantalla grande de alta resolución. Algunos ciemplos son las estaciones de trabajo Sun y las Digital DECstations.
- **FAQ (Frequently Asked Question):** Es un archivo que contiene las preguntas típicas de los novatos y sus respuestas.
- FDDI (Fiber Distributed Data Interface): Una novedosa norma para tecnología en redes basada en fibras ópticas, establecida por ANSI. FDDI específica una velocidad de datos de 100 millones de bits por segundo. El mecanismo de control de acceso emplea tecnología de círculo de señales (token ring).
- Finger. Utilería de UNIX que permite encontrar quién tiene una cuenta en una computadora de Internet así como información de otros usuarios. Despliega el nombre completo, la última vez que la persona se conectó, el tiempo fuera de línea. el tiempo y la ubicación de la terminal.
- CHI (Granhical Llaor Interface): Estructura de comandos con un frente gráfico que permite a los usuarios trabajar con imágenes que pueden ver en sus pantallas para trabajar con datos en vez de teclear comandos.
- Host lanfitrión): Computadora conectada a Internet utilizada por más de un usuario que contiene archivos, bases de datos y programas. Se refiere a una computadora grande y este tamaño es lo que las distingue de los servidores.
- Hipertexto: Estructura que no está limitada a un plano lineal unidimensional. Un documento de hipertexto cuntiene vínculos con otros documentos para poder ser leídos en muchas dimensiones.
- internet: Un conjunto de computadoras enlazadas por uno o más protocolos de red (que no necesariamente tiene que ser TCP/IP) para compartir información y **DOCUMOR**
- Internet: La red formada por muchas redes de diferentes países que utilizan el protocolo de comunicaciones en red TCP/IP. Es la red más grande de computadoras en el mundo.
- ISO (International Organization for Standardization): Cuerno internacional con la promotora la cooperación en ciencia y tecnología; publica estándares que incluven, entre otras cosas, computadoras y comunicaciones.

#### Glosario

- LAN (Local Area Network): Cualquier tecnología de red física que opera a alta velocidad en distancias cortas (a unos cuantos miles de metros en un área geográfica específica).
- Mainframe (nuper-computadora): Computadora de gran tamaño -generalmenteque puede maneiar muchas tareas al mismo tiempo e interactuar con varios usuarios a través de terminales y de otros dispositivos.
- **MAN (Metropolitan Area Network):** Red de datos de larga distancia que utiliza tecnologías de microondas, rayos luminosos o fibra óptica para interconectar redes locales a través de una ciudad.
- Medio de transmisión: El material usado para sonortar la transmisión de datos. Este medio puede ser alambre de cobre, cable coaxial, fibra óptica y ondas electromagnéticas (como las microondas).
- Netiqueta: Es un juego de palabras acerca de la "etiqueta": el comportamiento conveniente en Internet.
- NFS (Network File System): Un método nerfeccionado por Sun Microsystems que permite a las computadoras compartir archivos a través de una red, de manera que aparezcan como si fueran "locales" para el sistema.
- Nodo: Una computadora conectada a una red.
- NSEnet: Una de las redes de columna vertebral de Internet. Canecta 16 nodos incluvendo. 5 supercomputadoras, en instalaciones académicas y de investigación a través de Estados Unidos. Conecta redes regionales ( de nivel medio) tales como WestNet a 45 Mbps
- Número de Internet: La dirección cuádruple con puntos empleada para especificar ciertos sistemas. Por ejemplo, el número de Internet para servidor de la UNAM es 132.148.10.1 Se usa un separador para traducir entre los nombres anfitriones y las dimensiones de Internet
- Pequete: La unidad de datos enviados a través de una red de intercambio de naquetes. El término se usa con holgura, es genérico y se puede referir a los conjuntos de datos organizados, de distintos tamaños, que se transportan a través de una red física.
- **Protocolos:** Una descripción formal de los formatos de mensajes y las reglas que deben seguir dos computadoras para intercambiarlos. Los protocolos describendetalles de baio nivel de interfaces máquina a máquina (por ejemplo, el orden en el que se envían los bits y bytes a través de un cable) o intercambios de alto nivel entre programas de asignación (por ejemplo, la manera en que dos programas transfieren un archivo a través de Internet).
- Red de computadoras: Interconexión física y lógica entre puntos terminales de datos. Ilamados nodos de la red cuvo objetivo es el compartir recursos e intercambiar información.

#### Closario

Ruta: El camino que siguen los paquetes de datos desde el punto de origen hasta el destino final.

 $\sim$ and the contract

- Ruteador o encaminador. Una computadora dedicada ( u otro dispositivo) que envía particios de un lugar a otro verificando el estado en que se encuentra la red al momento de hacerlo.
- Servidor: Una computadora que comparte sus recursos, como impresoras y archivos. con otras computadoras en la red. Un ejemplo de esta es el servidor Network File System (NFS), que comparte su espacio de disco con otras computadoras.
- **TCP/IP (Transmision Control Protocol/Internet Protocol)**: En un conjunto de protocolos que trabajan juntos para interconectar redes y proporcionar un rango de funciones, resultado de los esfuerzos de ARPA, que emplea Internet para soportar servicios tales como acceso remoto (Telnet), transferencia de archivos (FTP) y correo (e-mail).
- **Topología:** Esquema físico de una red que muestra los dispositivos y el cableado que los conecta. Las topologías estándar para las redes de área local son bus (línea), star (estrella) y ring (anillo).
- LINEX: Sistema operativo en tiempo compartido, elaborado por Bell Laboratories, con las siguientes características: multiusuario, multilateral, interactivo, maneia memoria virtual, jerarquía de archivos, dispositivos independientes, cuva filosofía se basa en "lo pequeño es hermoso".
- Verónica (Very Easy Rodent-Oriented Net-wide Index to Computerizes Archives): Una herramienta para buscar información en los Gonhers por palabras clave.
- WAN (Wide-Area Network): Red de datos de larga distancia que utiza líneas telefónicas dedicadas y/o satélites para interconectar redes locales a través de un área geográfica grande.

# **NOTAS**

- $\mathbf{r}$ OLIVA, José Luis, Los Mitos de Internet, Reportaje, Periodico Excelsior, Sección Financiera. México, lunes 27 de noviembre de 1995. p. 4.
- $\mathbf{r}$ RESNICK, Rosalind, The Internet Business Guide, Estados Unidos 1994 (RESNICK, Rosalind) n. xxi
- $\bullet$ ELLSWORTI L Iil H. The Internet Business Book, p. 6.
- $\bullet$ INTERNET: http://www.vahoo.com/internet/internet
- $\bullet$ ELLSWORTH: Lill H. The Internet Business Book. Estados Unidos 1994 p. 12
- $\bullet$ ELLSWORTH, on cit. p.20.
- RESNICK, Rosalind, The Internet Business Guide, Estados Unidos 1994, p. 50-54. ÷
- $\bullet$ Fuente: Dirección General de Computo Académico. Curso de servicios de Internet.
- $\bullet$ Matuk, Javier, La Otra Suite, Periodico Excelsior, Sección Financiera, México, lunes 30 de octubre de 1995. p.6.
- in. INTERNET: http://www.ex.ac.uk/BISpaul/ICAEW.html
- $\mathbf{a}$ INTERNET: http://anet/scu/edu/au/index.html
- $12<sup>7</sup>$ IRVINE Darren, Making the most of the WEB; Artículo. Revista Amiga Format. Reino Unido: Future Publishing, Diciembre de 1995 no. 78, pp. 123
- $\mathbf{12}$ INTERNET: http://www.museovirtual\_x/DGSCA/cronoDGSCA.html
- $14$ **INTERNET: http://www.nic.mx**
- 13 INTERNET: http://www.nic.mx
- 16. GUADARRAMA, José de Jesús, Internet, Mito o Realidad?, Reportaje, Periódico El Financiero Dígito Cero. México, 26 de noviembre de 1996, p. 21.

# **BIBLIOGRAFIA**

- ANDERSON, Jonathan, et al. Redacción de Tesis y Trabajos Escolares, Traducido por Mateo. Andrés Ma México: Diana 1972
- ELLSWORTH, fill FL v ELLSWORTH, Matthew V., The Internet Business Book, Estados Unidog Jonh Wiley & Sons Inc. 1994.
- FAHIEY, Tom. Diegionario de Internet México: Pretince Hall, 1995, (24 ed).
- GAFFIN, Adam, Everybody's Guide to the Internet Inglaterra: The MIT Press, 1994. (2a. ed).
- HANH, Harley v STOUT, Rick. The Internet Yellow Pages, Estados Unidos: Osborne McCraw Hill 1995 (24 od)

KEHOE Brendan P. et al. Internet del Arte al Zen México: Prentice Hall, 1994 (2da. ed.)

- KHOL, Ed, The Whole, Internet, User's Guide. & Catalog. Estados Unidox O'Reilly & Associ- $Area$  Inc.  $1992$
- LEVINE John R v BAROUDI, Carol, Internet para Inexpertos, México: Megabyte/Noriega **Editores 1995**
- MALONI, Kelly, et al. Net Money. Estados Unidos: Michael Wolff & Company Inc., 1995.
- MANGER Jason L The Essential Internet Information Guide, Reino Hoido, 1995.
- NEWBY, Gregory B. Directory of Directories on the Internet. Estados Unidos: Mecklermedia. 1994
- REAL, David Access the Internet Estados Unidox Sybex, 1994 (2da ed)
- RESNICK, Rosalind y TAYLOR, Dave, The Internet Business Guide, Estados Unidos: Sams Publishing, 1994. (1a. ed.).

# **INDICE ALFABETICO**

### A

occaso 8, 16, 19, 24-25, 27-28, 30, 33, 44, 48, 56, 59, 86-67, 90, 90-100, 104-106, 108-109, 112. 130, 142, 146 **ANet 70-71** Antecedentes de Internet en México 98 ARPA 13-16, 139-140, 146 ARPANET 13-16, 139-140 Asocioción Americano de Contribilidori  $70$ 

#### R

bibliotecos electrónicos 74 buscodores 80, 83-84, 93 Buzón de UNIX 29

## C.

conexión directo 26-27, 41, 45, 105, 112 conexión indirecta 26-28 Conexión remota 34, 41, 46 Correo Electrónico 6, 17-18, 21, 28, 34, 41-45. 47-48, 50-52, 63-65, 67, 70, 88, 103-105, 107. 110, 112-113, 129

### n

DGSCA 39 dominios 20, 100-101, 118

# F

FTP anónimo 50,76

# G

Gateways 28 Grupos de Noticios 42, 52-53, 58-59, 63, 67, 77

## н

Herromiento 5, 9-10, 45, 48-49, 69, 74, 81, 147

interacción directo 95 Interface de Usuario Gráfico 40 ISOC 19, 101 ISOC Mexicona 101

#### M

MILNET 15

#### М

NIC Masicano 100

## O

Orogniamos 8, 19, 36, 86, 102

#### P

PPP 29-30, 35, 103, 107 Proveedores del Servicio 8, 29-30, 34, 103

# P.

**RAND 12** redes cornerciales 7, 22-23, 46 redes de computadoras en México 99 representación por nombres 37, 39, 46, 112 more entación por números 37

# S

SLIP 29-30 35 105

#### T

fipos de conexión 7, 26, 111 Transferencia de Archivos 42, 47, 67, 75, 112. 141.146

#### ..

Universidad Nacional Autónoma de México 87. 98.103.113 Usenet 42, 52-54, 77 Uses de Internet 21

## w

WAIS 54-55, 57-59, 79-80 World Wide Web 42, 58, 69, 81, 90, 93